# Package 'flexsurv'

March 18, 2019

<span id="page-0-0"></span>Type Package

Title Flexible Parametric Survival and Multi-State Models

Version 1.1.1

Date 2019-03-18

Description Flexible parametric models for time-to-event data, including the Royston-Parmar spline model, generalized gamma and generalized F distributions. Any user-defined parametric distribution can be fitted, given at least an R function defining the probability density or hazard. There are also tools for fitting and predicting from fully parametric multi-state models.

License GPL  $(>= 2)$ 

**Depends** survival,  $R$  ( $>= 2.15.0$ )

**Imports** mstate  $(>= 0.2.10)$ , muhaz, mvtnorm, deSolve, quadprog, Rcpp  $(>= 0.11.5)$ , tidyr, tibble

Encoding UTF-8

Suggests eha,numDeriv,testthat,msm,knitr,TH.data,colorspace

URL <https://github.com/chjackson/flexsurv-dev>

BugReports <https://github.com/chjackson/flexsurv-dev/issues>

VignetteBuilder knitr

LazyData yes

LinkingTo Rcpp

RoxygenNote 6.0.1

NeedsCompilation yes

Author Christopher Jackson [aut, cre], Paul Metcalfe [ctb], Jordan Amdahl [ctb]

Maintainer Christopher Jackson <chris.jackson@mrc-bsu.cam.ac.uk>

Repository CRAN

Date/Publication 2019-03-18 18:10:03 UTC

## <span id="page-1-0"></span>R topics documented:

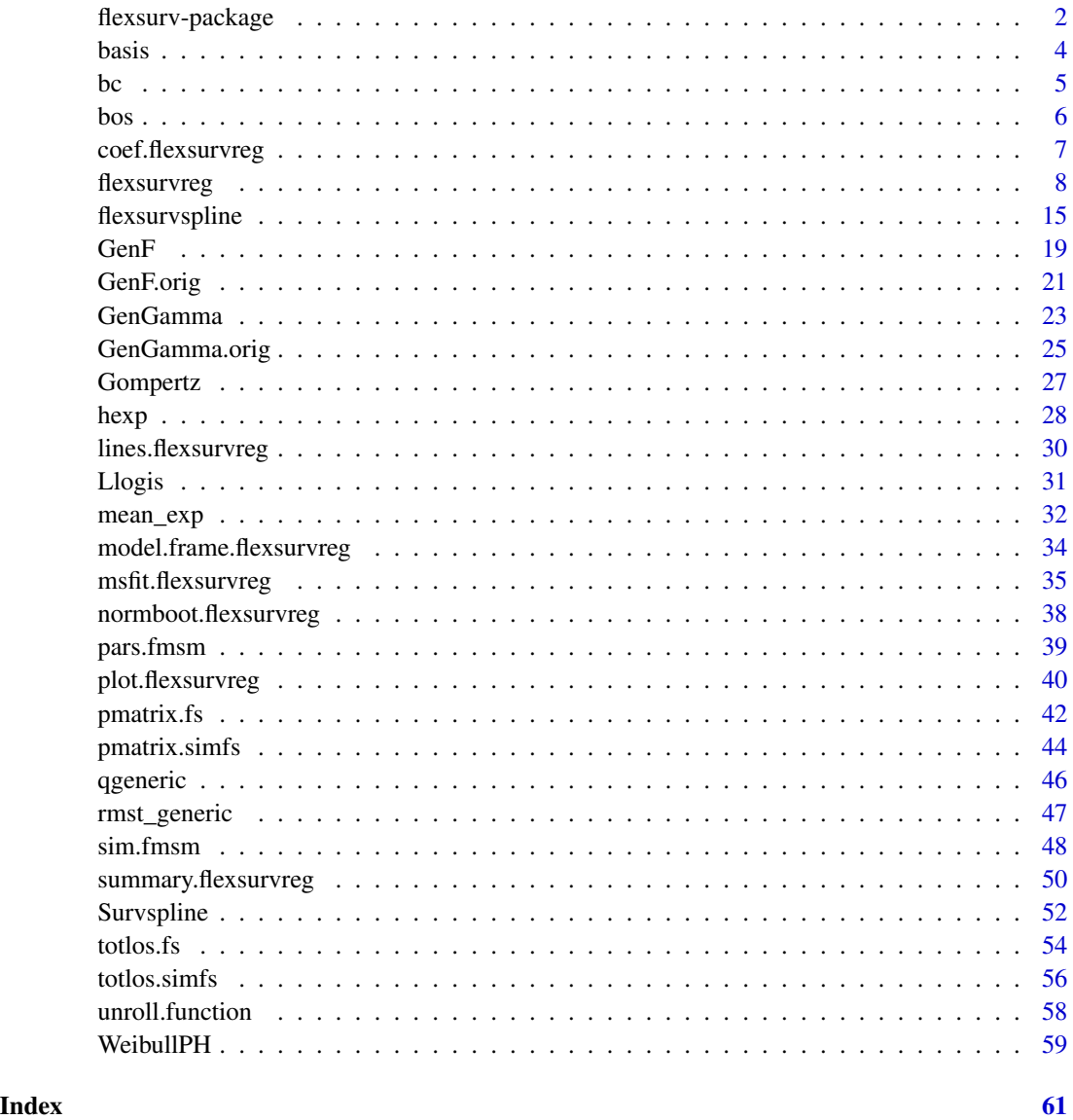

flexsurv-package *flexsurv: Flexible parametric survival and multi-state models*

## <span id="page-1-1"></span>Description

flexsurv: Flexible parametric models for time-to-event data, including the generalized gamma, the generalized F and the Royston-Parmar spline model, and extensible to user-defined distributions.

#### <span id="page-2-0"></span>flexsurv-package 3

#### Details

[flexsurvreg](#page-7-1) fits parametric models for time-to-event (survival) data. Data may be right-censored, and/or left-censored, and/or left-truncated. Several built-in parametric distributions are available. Any user-defined parametric model can also be employed by supplying a list with basic information about the distribution, including the density or hazard and ideally also the cumulative distribution or hazard.

Covariates can be included using a linear model on any parameter of the distribution, log-transformed to the real line if necessary. This typically defines an accelerated failure time or proportional hazards model, depending on the distribution and parameter.

[flexsurvspline](#page-14-1) fits the flexible survival model of Royston and Parmar (2002) in which the log cumulative hazard is modelled as a natural cubic spline function of log time. Covariates can be included on any of the spline parameters, giving either a proportional hazards model or an arbitrarilyflexible time-dependent effect. Alternative proportional odds or probit parameterisations are available.

Output from the models can be presented as survivor, cumulative hazard and hazard functions ([summary.flexsurvreg](#page-49-1)). These can be plotted against nonparametric estimates ([plot.flexsurvreg](#page-39-1)) to assess goodness-of-fit. Any other user-defined function of the parameters may be summarised in the same way.

Multi-state models for time-to-event data can also be fitted with the same functions. Predictions from those models can then be made using the functions [pmatrix.fs](#page-41-1), [pmatrix.simfs](#page-43-1), [totlos.fs](#page-53-1), [totlos.simfs](#page-55-1), or [sim.fmsm](#page-47-1), or alternatively by [msfit.flexsurvreg](#page-34-1) followed by mssample or probtrans from the package **mstate**.

Distribution ("dpqr") functions for the generalized gamma and F distributions are given in [GenGamma](#page-22-1), [GenF](#page-18-1) (preferred parameterisations) and [GenGamma.orig](#page-24-1), [GenF.orig](#page-20-1) (original parameterisations). [flexsurv](#page-1-1) also includes the standard Gompertz distribution with unrestricted shape parameter, see [Gompertz](#page-26-1).

### User guide

The **flexsurv user guide** vignette explains the methods in detail, and gives several worked examples. A further vignette flexsurv-examples gives a few more complicated examples, and users are encouraged to submit their own.

#### Author(s)

Christopher Jackson <chris.jackson@mrc-bsu.cam.ac.uk>

### References

Jackson, C. (2016). flexsurv: A Platform for Parametric Survival Modeling in R. Journal of Statistical Software, 70(8), 1-33. doi:10.18637/jss.v070.i08

Royston, P. and Parmar, M. (2002). Flexible parametric proportional-hazards and proportionalodds models for censored survival data, with application to prognostic modelling and estimation of treatment effects. Statistics in Medicine 21(1):2175-2197.

Cox, C. (2008). The generalized  $F$  distribution: An umbrella for parametric survival analysis. Statistics in Medicine 27:4301-4312.

<span id="page-3-0"></span>Cox, C., Chu, H., Schneider, M. F. and Muñoz, A. (2007). Parametric survival analysis and taxonomy of hazard functions for the generalized gamma distribution. Statistics in Medicine 26:4252- 4374

### See Also

Useful links:

- <https://github.com/chjackson/flexsurv-dev>
- Report bugs at <https://github.com/chjackson/flexsurv-dev/issues>

basis *Natural cubic spline basis*

### Description

Compute a basis for a natural cubic spline, using the parameterisation described by Royston and Parmar (2002). Used for flexible parametric survival models.

#### Usage

basis(knots, x)

#### Arguments

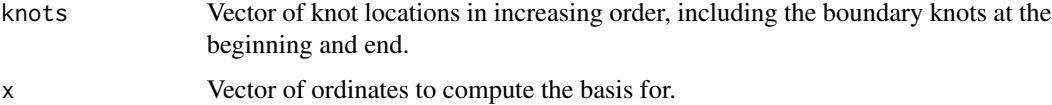

### Details

The exact formula for the basis is given in [flexsurvspline](#page-14-1).

#### Value

A matrix with one row for each ordinate and one column for each knot.

basis returns the basis, and dbasis returns its derivative with respect to x.

fss and dfss are the same, but with the order of the arguments swapped around for consistency with similar functions in other R packages.

### Author(s)

Christopher Jackson <chris.jackson@mrc-bsu.cam.ac.uk>

### <span id="page-4-0"></span> $\epsilon$  5

### References

Royston, P. and Parmar, M. (2002). Flexible parametric proportional-hazards and proportionalodds models for censored survival data, with application to prognostic modelling and estimation of treatment effects. Statistics in Medicine 21(1):2175-2197.

#### See Also

[flexsurvspline](#page-14-1).

bc *Breast cancer survival data*

#### Description

Survival times of 686 patients with primary node positive breast cancer.

#### Usage

bc

### Format

A data frame with 686 rows.

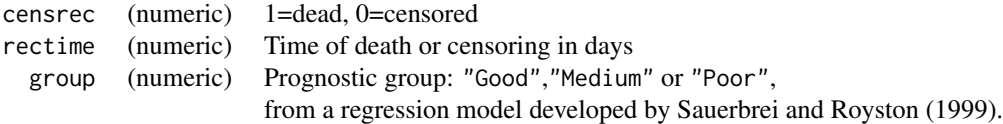

#### Source

German Breast Cancer Study Group, 1984-1989. Used as a reference dataset for the spline-based survival model of Royston and Parmar (2002), implemented here in [flexsurvspline](#page-14-1). Originally provided with the stpm (Royston 2001, 2004) and stpm2 (Lambert 2009, 2010) Stata modules.

#### References

Royston, P. and Parmar, M. (2002). Flexible parametric proportional-hazards and proportionalodds models for censored survival data, with application to prognostic modelling and estimation of treatment effects. Statistics in Medicine 21(1):2175-2197.

Sauerbrei, W. and Royston, P. (1999). Building multivariable prognostic and diagnostic models: transformation of the predictors using fractional polynomials. Journal of the Royal Statistical Society, Series A 162:71-94.

### <span id="page-5-0"></span>See Also

[flexsurvspline](#page-14-1)

bos *Bronchiolitis obliterans syndrome after lung transplants*

#### Description

A dataset containing histories of bronchiolitis obliterans syndrome (BOS) from lung transplant recipients. BOS is a chronic decline in lung function, often observed after lung transplantation.

### Format

A data frame containing a sequence of observed or censored transitions to the next stage of severity or death. It is grouped by patient and includes histories of 204 patients. All patients start in state 1 (no BOS) at six months after transplant, and may subsequently develop BOS or die.

bosms3 contains the data for a three-state model: no BOS, BOS or death. bosms4 uses a four-state representation: no BOS, mild BOS, moderate/severe BOS or death.

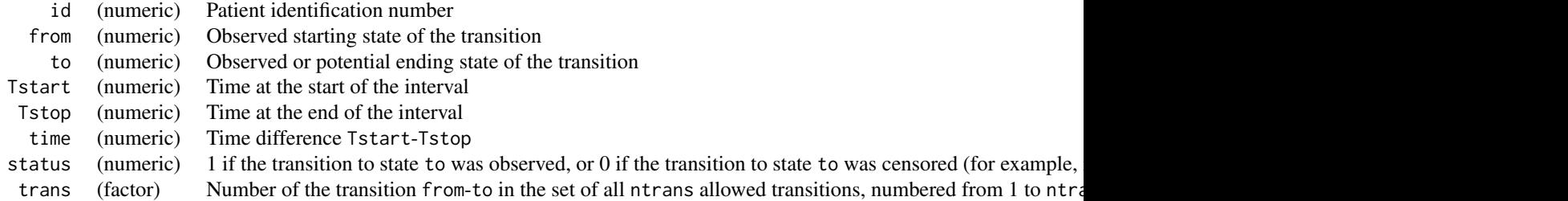

### Details

The entry time of each patient into each stage of BOS was estimated by clinicians, based on their history of lung function measurements and acute rejection and infection episodes. BOS is only assumed to occur beyond six months after transplant. In the first six months the function of each patient's new lung stabilises. Subsequently BOS is diagnosed by comparing the lung function against the "baseline" value.

The same data are provided in the **msm** package, but in the native format of **msm** to allow Markov models to be fitted. In flexsurv, much more flexible models can be fitted.

### Source

Papworth Hospital, U.K.

#### References

Heng. D. et al. (1998). Bronchiolitis Obliterans Syndrome: Incidence, Natural History, Prognosis, and Risk Factors. Journal of Heart and Lung Transplantation 17(12)1255–1263.

<span id="page-6-0"></span>

#### Description

Extract model coefficients from fitted flexible survival models. This presents all parameter estimates, transformed to the real line if necessary. For example, shape or scale parameters, which are constrained to be positive, are returned on the log scale.

### Usage

```
## S3 method for class 'flexsurvreg'
coef(object, ...)
```
### Arguments

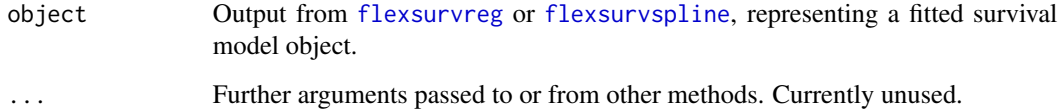

#### Details

This matches the behaviour of coef.default for standard R model families such as  $g1m$ , where intercepts in regression models are presented on the same scale as the covariate effects. Note that any parameter in a distribution fitted by [flexsurvreg](#page-7-1) or [flexsurvreg](#page-7-1) may be an intercept in a regression model.

#### Value

This returns the mod\$res.t[,"est"] component of the fitted model object mod. See [flexsurvreg](#page-7-1), [flexsurvspline](#page-14-1) for full documentation of all components.

### Author(s)

C. H. Jackson <chris.jackson@mrc-bsu.cam.ac.uk>

#### See Also

[flexsurvreg](#page-7-1), [flexsurvspline](#page-14-1).

### Description

Parametric modelling or regression for time-to-event data. Several built-in distributions are available, and users may supply their own.

### Usage

```
flexsurvreg(formula, anc = NULL, data, weights, bhazard, subset, na.action,
  dist, inits, fixedpars = NULL, dfns = NULL, aux = NULL, cl = 0.95,
 integ.opts = NULL, sr.control = survey.control(), ...)
```
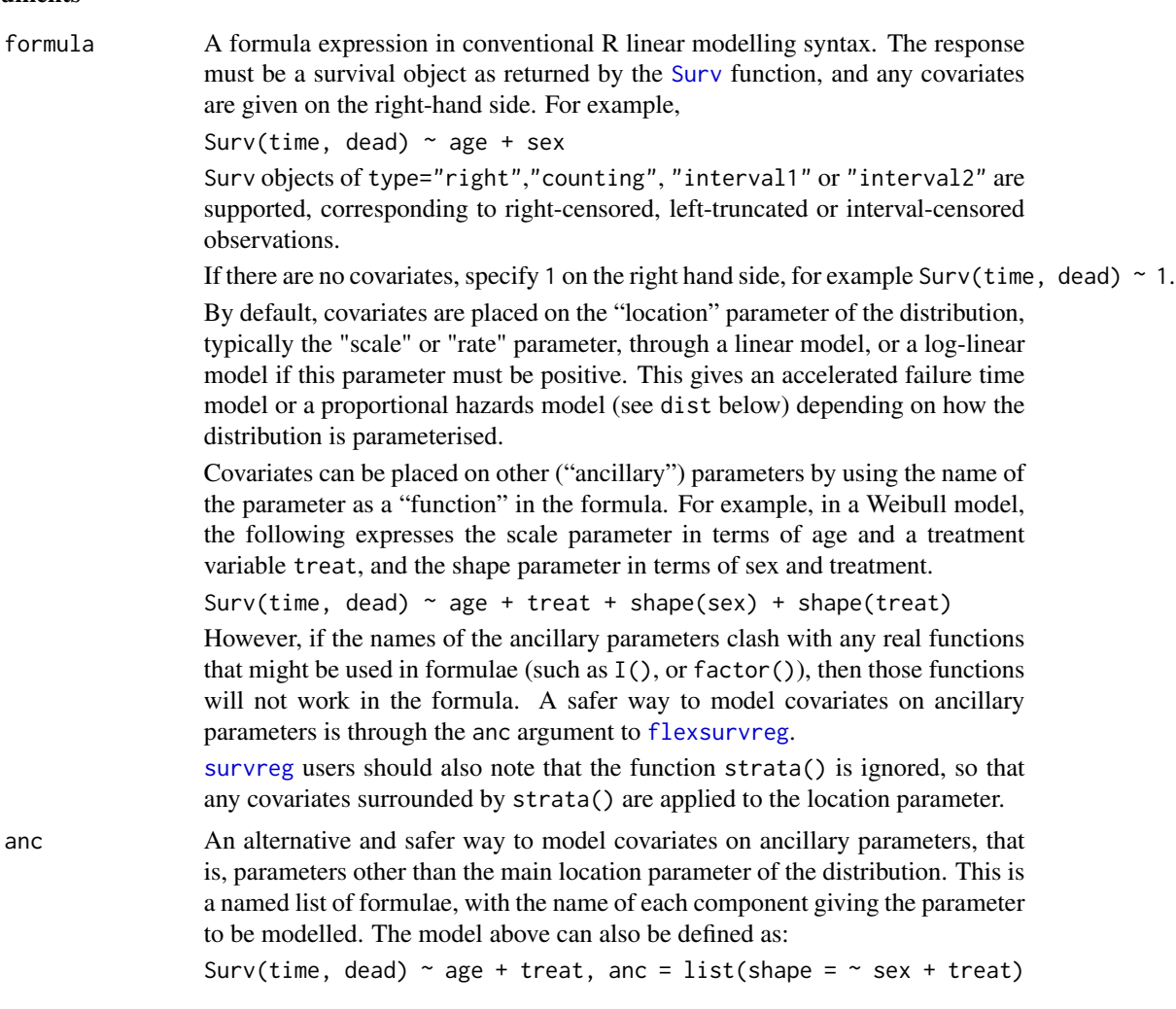

### <span id="page-8-0"></span>flexsurvreg 9

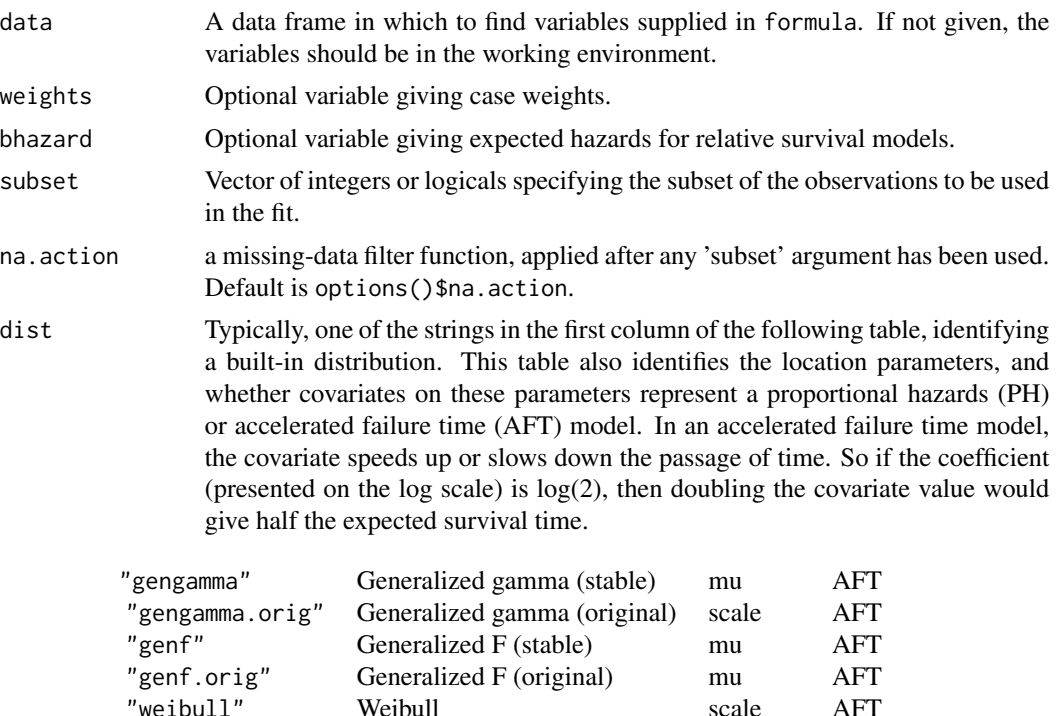

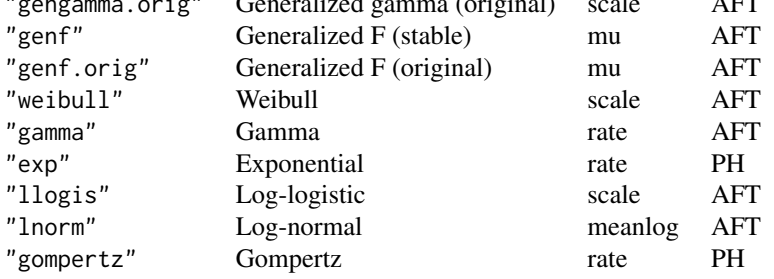

"exponential" and "lognormal" can be used as aliases for "exp" and "lnorm", for compatibility with [survreg](#page-0-0).

Alternatively, dist can be a list specifying a custom distribution. See section "Custom distributions" below for how to construct this list.

Very flexible spline-based distributions can also be fitted with [flexsurvspline](#page-14-1). The parameterisations of the built-in distributions used here are the same as in their built-in distribution functions: [dgengamma](#page-22-2), [dgengamma.orig](#page-24-2), [dgenf](#page-18-2), [dgenf.orig](#page-20-2), [dweibull](#page-0-0), [dgamma](#page-0-0), [dexp](#page-0-0), [dlnorm](#page-0-0), [dgompertz](#page-26-2), respectively. The functions in base R are used where available, otherwise, they are provided in this package.

For the Weibull, exponential and log-normal distributions, [flexsurvreg](#page-7-1) simply works by calling [survreg](#page-0-0) to obtain the maximum likelihood estimates, then calling [optim](#page-0-0) to double-check convergence and obtain the covariance matrix for [flexsurvreg](#page-7-1)'s preferred parameterisation.

The Weibull parameterisation is different from that in [survreg](#page-0-0), instead it is consistent with [dweibull](#page-0-0). The "scale" reported by [survreg](#page-0-0) is equivalent to 1/shape as defined by [dweibull](#page-0-0) and hence [flexsurvreg](#page-7-1). The first coefficient (Intercept) reported by [survreg](#page-0-0) is equivalent to log(scale) in [dweibull](#page-0-0) and [flexsurvreg](#page-7-1).

<span id="page-9-0"></span>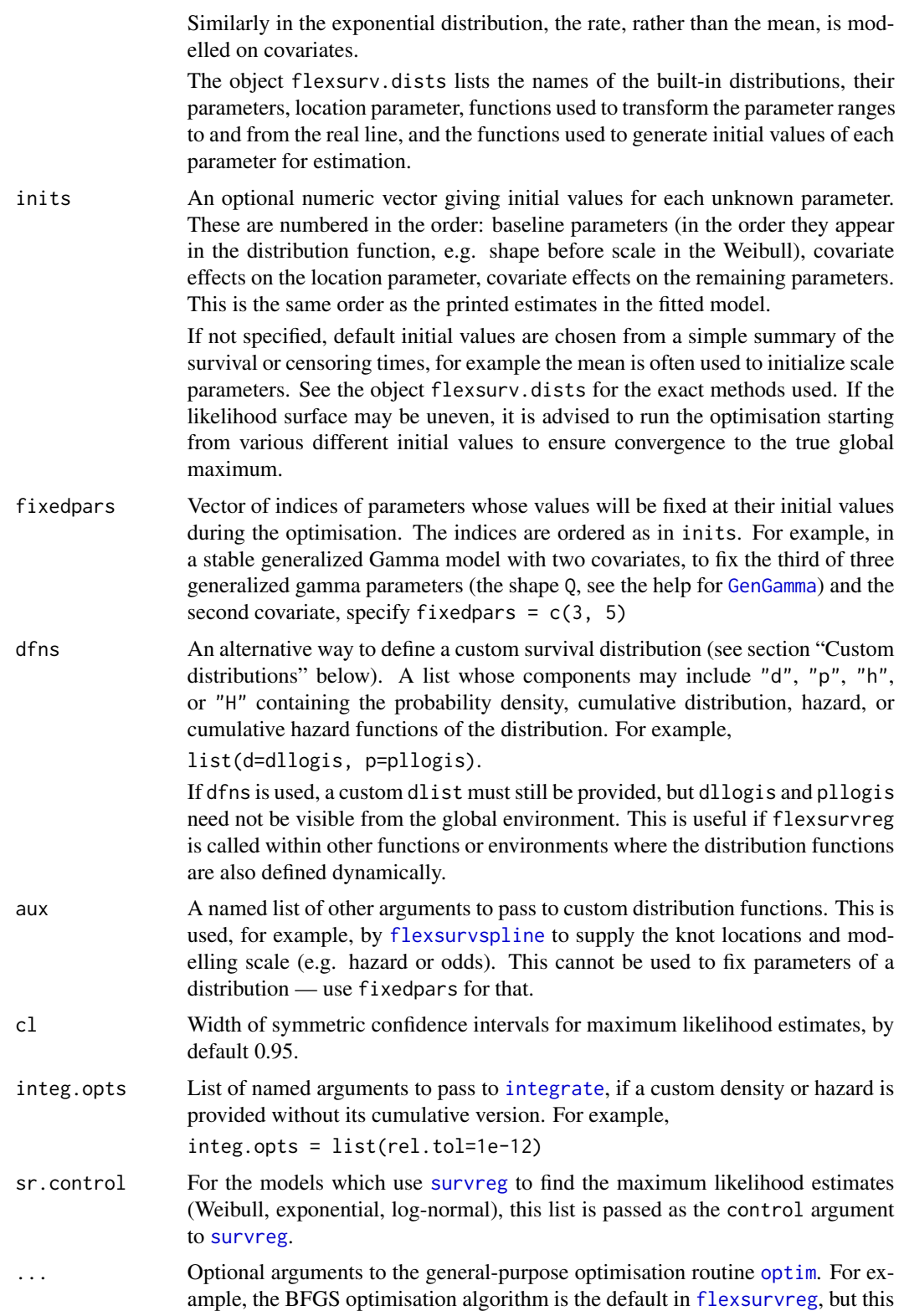

<span id="page-10-0"></span>can be changed, for example to method="Nelder-Mead" which can be more robust to poor initial values. If the optimisation fails to converge, consider normalising the problem using, for example, control=list(fnscale = 2500), for example, replacing 2500 by a number of the order of magnitude of the likelihood. If 'false' convergence is reported with a non-positive-definite Hessian, then consider tightening the tolerance criteria for convergence. If the optimisation takes a long time, intermediate steps can be printed using the trace argument of the control list. See [optim](#page-0-0) for details.

### Details

Parameters are estimated by maximum likelihood using the algorithms available in the standard R [optim](#page-0-0) function. Parameters defined to be positive are estimated on the log scale. Confidence intervals are estimated from the Hessian at the maximum, and transformed back to the original scale of the parameters.

The usage of [flexsurvreg](#page-7-1) is intended to be similar to [survreg](#page-0-0) in the survival package.

#### Value

A list of class "flexsurvreg" containing information about the fitted model. Components of interest to users may include:

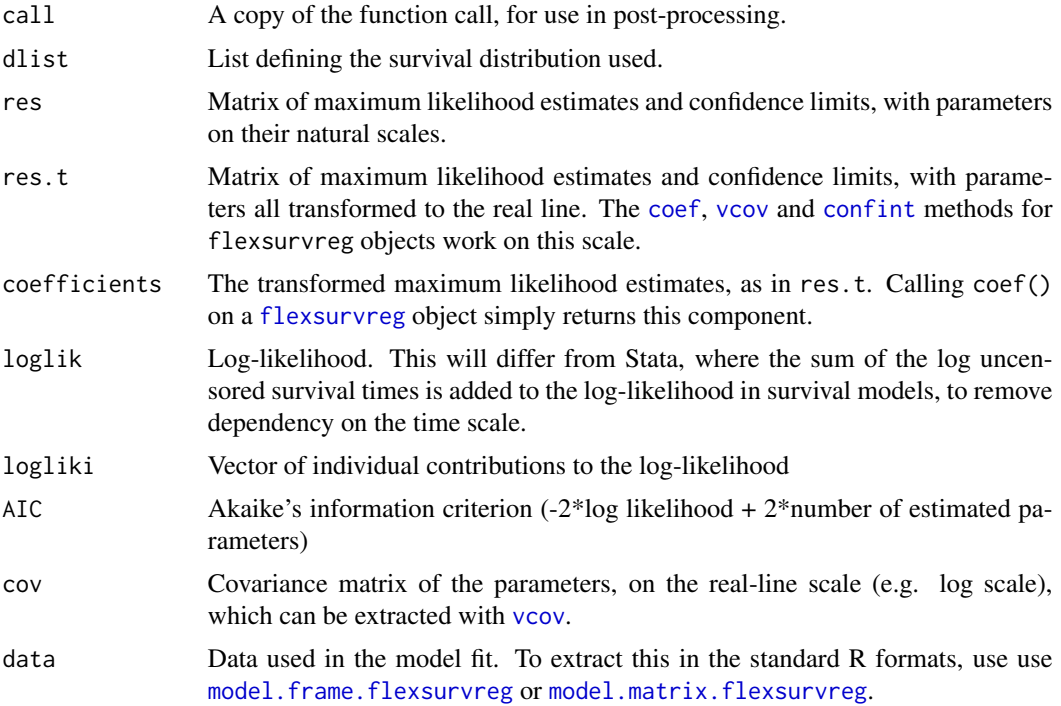

#### Custom distributions

[flexsurvreg](#page-7-1) is intended to be easy to extend to handle new distributions. To define a new distribution for use in [flexsurvreg](#page-7-1), construct a list with the following elements:

<span id="page-11-0"></span>list("name") A string naming the distribution. If this is called "dist", for example, then there must be visible in the working environment, at least, either

a) a function called ddist which defines the probability density,

or

b) a function called hdist which defines the hazard.

Ideally, in case a) there should also be a function called pdist which defines the probability distribution or cumulative density, and in case b) there should be a function called Hdist defining the cumulative hazard. If these additional functions are not provided, **flexsurv** attempts to automatically create them by numerically integrating the density or hazard function. However, model fitting will be much slower, or may not even work at all, if the analytic versions of these functions are not available.

The functions must accept vector arguments (representing different times, or alternative values for each parameter) and return the results as a vector. The function [Vectorize](#page-0-0) may be helpful for doing this: see the example below. These functions may be in an add-on package (see below for an example) or may be user-written. If they are user-written they must be defined in the global environment, or supplied explicitly through the dfns argument to flexsurvreg. The latter may be useful if the functions are created dynamically (as in the source of flexsurvspline) and thus not visible through R's scoping rules.

Arguments other than parameters must be named in the conventional way – for example x for the first argument of the density function or hazard, as in  $d$ horm $(x, \ldots)$  and q for the first argument of the probability function. Density functions should also have an argument log, after the parameters, which when TRUE, computes the log density, using a numerically stable additive formula if possible.

Additional functions with names beginning with "DLd" and "DLS" may be defined to calculate the derivatives of the log density and log survival probability, with respect to the parameters of the distribution. The parameters are expressed on the real line, for example after log transformation if they are defined as positive. The first argument must be named t, representing the time, and the remaining arguments must be named as the parameters of the density function. The function must return a matrix with rows corresponding to times, and columns corresponding to the parameters of the distribution. The derivatives are used, if available, to speed up the model fitting with [optim](#page-0-0).

: A string naming the distribution. If this is called "dist", for example, then there must be visible in the working environment, at least, either

a) a function called ddist which defines the probability density,

or

b) a function called hdist which defines the hazard.

Ideally, in case a) there should also be a function called pdist which defines the probability distribution or cumulative density, and in case b) there should be a function called Hdist defining the cumulative hazard. If these additional functions are not provided, flexsurv attempts to automatically create them by numerically integrating the density or hazard function. However, model fitting will be much slower, or may not even work at all, if the analytic versions of these functions are not available.

The functions must accept vector arguments (representing different times, or alternative values for each parameter) and return the results as a vector. The function [Vectorize](#page-0-0) may be helpful for doing this: see the example below.

These functions may be in an add-on package (see below for an example) or may be userwritten. If they are user-written they must be defined in the global environment, or sup<span id="page-12-0"></span>plied explicitly through the dfns argument to flexsurvreg. The latter may be useful if the functions are created dynamically (as in the source of flexsurvspline) and thus not visible through R's scoping rules.

Arguments other than parameters must be named in the conventional way – for example  $\times$  for the first argument of the density function or hazard, as in [dnorm\(](#page-0-0) $x$ , ...) and q for the first argument of the probability function. Density functions should also have an argument log, after the parameters, which when TRUE, computes the log density, using a numerically stable additive formula if possible.

Additional functions with names beginning with "DLd" and "DLS" may be defined to calculate the derivatives of the log density and log survival probability, with respect to the parameters of the distribution. The parameters are expressed on the real line, for example after log transformation if they are defined as positive. The first argument must be named t, representing the time, and the remaining arguments must be named as the parameters of the density function. The function must return a matrix with rows corresponding to times, and columns corresponding to the parameters of the distribution. The derivatives are used, if available, to speed up the model fitting with [optim](#page-0-0).

- list("pars") Vector of strings naming the parameters of the distribution. These must be the same names as the arguments of the density and probability functions.
- : Vector of strings naming the parameters of the distribution. These must be the same names as the arguments of the density and probability functions.
- list("location") Name of the main parameter governing the mean of the distribution. This is the default parameter on which covariates are placed in the formula supplied to flexsurvreg.
- : Name of the main parameter governing the mean of the distribution. This is the default parameter on which covariates are placed in the formula supplied to flexsurvreg.
- list("transforms") List of R functions which transform the range of values taken by each parameter onto the real line. For example,  $c(\log, \log)$  for a distribution with two positive parameters.
- : List of R functions which transform the range of values taken by each parameter onto the real line. For example, c(log, log) for a distribution with two positive parameters.
- list("inv.transforms") List of R functions defining the corresponding inverse transformations. Note these must be lists, even for single parameter distributions they should be supplied as, e.g. c(exp) or list(exp).
- : List of R functions defining the corresponding inverse transformations. Note these must be lists, even for single parameter distributions they should be supplied as, e.g. c(exp) or list(exp).
- list("inits") A function of the observed survival times t (including right-censoring times, and using the halfway point for interval-censored times) which returns a vector of reasonable initial values for maximum likelihood estimation of each parameter. For example, function(t) $\{c(1, \text{mean}(t))\}$ will always initialize the first of two parameters at 1, and the second (a scale parameter, for instance) at the mean of t.
- : A function of the observed survival times t (including right-censoring times, and using the halfway point for interval-censored times) which returns a vector of reasonable initial values for maximum likelihood estimation of each parameter. For example, function(t){ $c(1, \text{mean}(t))$  } will always initialize the first of two parameters at 1, and the second (a scale parameter, for instance) at the mean of t.

<span id="page-13-0"></span>For example, suppose we want to use an extreme value survival distribution. This is available in the CRAN package **eha**, which provides conventionally-defined density and probability functions called  $dEV$  and  $pEV$ . See the Examples below for the custom list in this case, and the subsequent command to fit the model.

#### Author(s)

Christopher Jackson <chris.jackson@mrc-bsu.cam.ac.uk>

#### References

Jackson, C. (2016). flexsurv: A Platform for Parametric Survival Modeling in R. Journal of Statistical Software, 70(8), 1-33. doi:10.18637/jss.v070.i08

Cox, C. (2008) The generalized F distribution: An umbrella for parametric survival analysis. Statistics in Medicine 27:4301-4312.

Cox, C., Chu, H., Schneider, M. F. and Muñoz, A. (2007) Parametric survival analysis and taxonomy of hazard functions for the generalized gamma distribution. Statistics in Medicine 26:4252- 4374

Jackson, C. H. and Sharples, L. D. and Thompson, S. G. (2010) Survival models in health economic evaluations: balancing fit and parsimony to improve prediction. International Journal of Biostatistics 6(1):Article 34.

#### See Also

[flexsurvspline](#page-14-1) for flexible survival modelling using the spline model of Royston and Parmar.

[plot.flexsurvreg](#page-39-1) and [lines.flexsurvreg](#page-29-1) to plot fitted survival, hazards and cumulative hazards from models fitted by [flexsurvreg](#page-7-1) and [flexsurvspline](#page-14-1).

### Examples

```
data(ovarian)
## Compare generalized gamma fit with Weibull
fitg \le flexsurvreg(formula = Surv(futime, fustat) \sim 1, data = ovarian, dist="gengamma")
fitg
fitw \le flexsurvreg(formula = Surv(futime, fustat) \sim 1, data = ovarian, dist="weibull")
fitw
plot(fitg)
lines(fitw, col="blue", lwd.ci=1, lty.ci=1)
## Identical AIC, probably not enough data in this simple example for a
## very flexible model to be worthwhile.
## Custom distribution
## make "dEV" and "pEV" from eha package (if installed)
## available to the working environment
if (require("eha")) {
custom.ev <- list(name="EV",
                      pars=c("shape","scale"),
                      location="scale",
                      transforms=c(log, log),
```
### <span id="page-14-0"></span>flexsurvspline 15

```
inv.transforms=c(exp, exp),
                      inits=function(t){ c(1, median(t)) })
fitev <- flexsurvreg(formula = Surv(futime, fustat) \sim 1, data = ovarian,
                    dist=custom.ev)
fitev
lines(fitev, col="purple", col.ci="purple")
}
## Custom distribution: supply the hazard function only
hexp2 <- function(x, rate=1){ rate } # exponential distribution
hexp2 <- Vectorize(hexp2)
custom.exp2 <- list(name="exp2", pars=c("rate"), location="rate",
                    transforms=c(log), inv.transforms=c(exp),
                    inits=function(t)1/mean(t))
flexsurvreg(Surv(futime, fustat) ~ 1, data = ovarian, dist=custom.exp2)
flexsurvreg(Surv(futime, fustat) ~ 1, data = ovarian, dist="exp")
## should give same answer
```
<span id="page-14-1"></span>flexsurvspline *Flexible survival regression using the Royston/Parmar spline model.*

### Description

Flexible parametric modelling of time-to-event data using the spline model of Royston and Parmar (2002).

#### Usage

```
flexsurvspline(formula, data, weights, bhazard, subset, k = 0, knots = NULL,
 bknots = NULL, scale = "hazard", timescale = "log", \ldots)
```
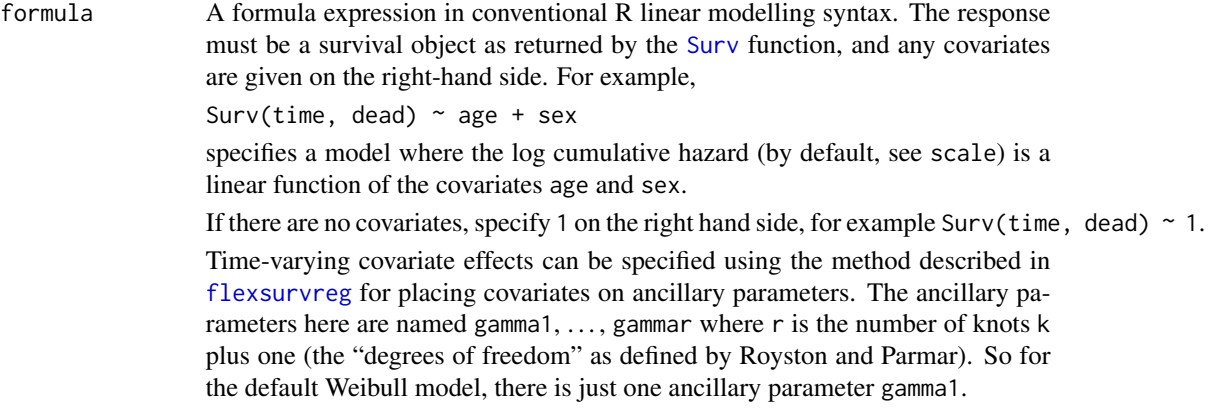

<span id="page-15-0"></span>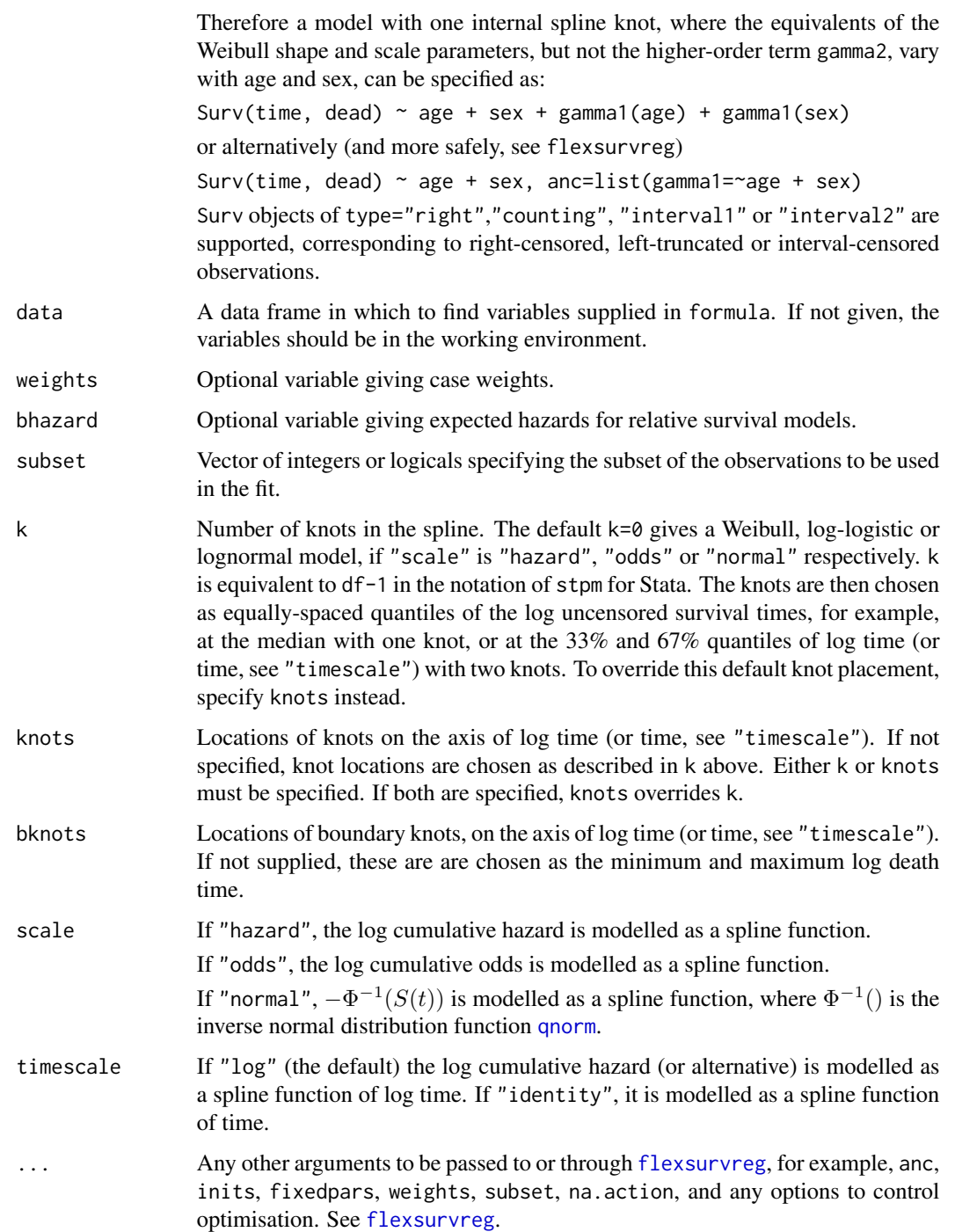

### Details

This function works as a wrapper around [flexsurvreg](#page-7-1) by dynamically constructing a custom distribution using [dsurvspline](#page-51-1), [psurvspline](#page-51-1) and [unroll.function](#page-57-1).

### <span id="page-16-0"></span>flexsurvspline 17

In the spline-based survival model of Royston and Parmar (2002), a transformation  $q(S(t, z))$  of the survival function is modelled as a natural cubic spline function of log time  $x = log(t)$  plus linear effects of covariates z.

$$
g(S(t, z)) = s(x, \gamma) + \boldsymbol{\beta}^T \mathbf{z}
$$

The proportional hazards model (scale="hazard") defines  $g(S(t, \mathbf{z})) = \log(-\log(S(t, \mathbf{z})))$  =  $log(H(t, z))$ , the log cumulative hazard.

The proportional odds model (scale="odds") defines  $g(S(t, z)) = log(S(t, z)^{-1} - 1)$ , the log cumulative odds.

The probit model (scale="normal") defines  $g(S(t, z)) = -\Phi^{-1}(S(t, z))$ , where  $\Phi^{-1}$  () is the inverse normal distribution function [qnorm](#page-0-0).

With no knots, the spline reduces to a linear function, and these models are equivalent to Weibull, log-logistic and lognormal models respectively.

The spline coefficients  $\gamma_j : j = 1, 2, \ldots$ , which are called the "ancillary parameters" above, may also be modelled as linear functions of covariates z, as

$$
\gamma_j(\mathbf{z}) = \gamma_{j0} + \gamma_{j1} z_1 + \gamma_{j2} z_2 + \dots
$$

giving a model where the effects of covariates are arbitrarily flexible functions of time: a nonproportional hazards or odds model.

Natural cubic splines are cubic splines constrained to be linear beyond boundary knots  $k_{min}$ ,  $k_{max}$ . The spline function is defined as

$$
s(x, \gamma) = \gamma_0 + \gamma_1 x + \gamma_2 v_1(x) + \dots +
$$

$$
\gamma_{m+1} v_m(x)
$$

where  $v_j(x)$  is the *j*th basis function

$$
v_j(x) = (x - k_j)_+^3 - \lambda_j (x - k_{min})_+^3 - (1 - \lambda_j)(x - k_{max})_+^3
$$

$$
\lambda_j = \frac{k_{max} - k_j}{k_{max} - k_{min}}
$$

and  $(x - a)_+ = max(0, x - a)$ .

#### Value

A list of class "flexsurvreg" with the same elements as described in [flexsurvreg](#page-7-1), and including extra components describing the spline model. See in particular:

k Number of knots.

knots Location of knots on the log time axis.

<span id="page-17-0"></span>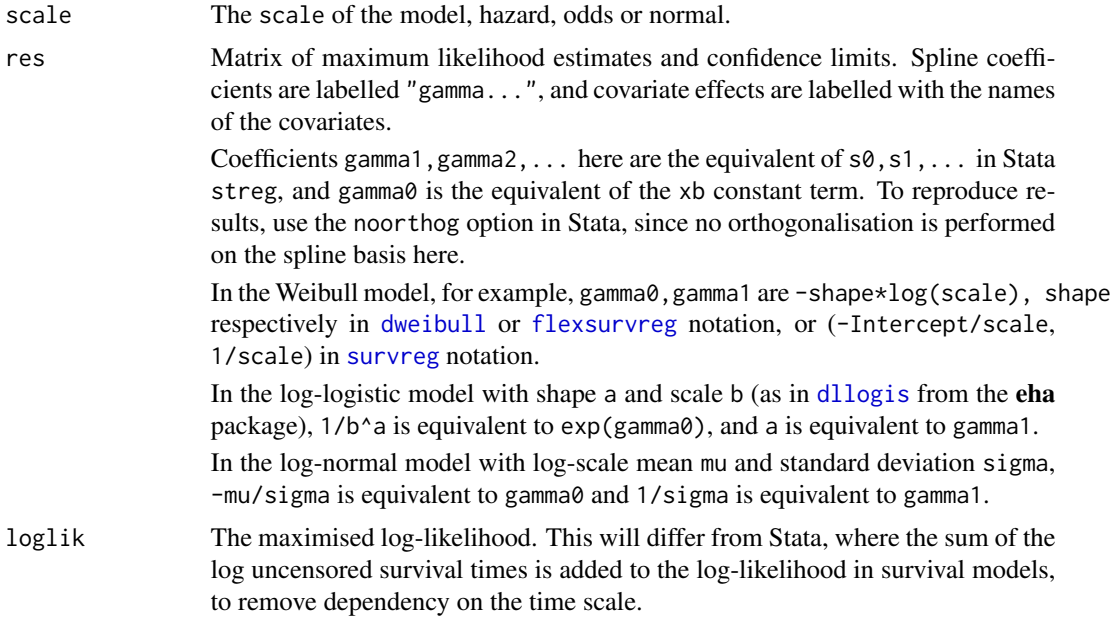

### Author(s)

Christopher Jackson <chris.jackson@mrc-bsu.cam.ac.uk>

#### References

Royston, P. and Parmar, M. (2002). Flexible parametric proportional-hazards and proportionalodds models for censored survival data, with application to prognostic modelling and estimation of treatment effects. Statistics in Medicine 21(1):2175-2197.

Jackson, C. (2016). flexsurv: A Platform for Parametric Survival Modeling in R. Journal of Statistical Software, 70(8), 1-33. doi:10.18637/jss.v070.i08

### See Also

[flexsurvreg](#page-7-1) for flexible survival modelling using general parametric distributions.

[plot.flexsurvreg](#page-39-1) and [lines.flexsurvreg](#page-29-1) to plot fitted survival, hazards and cumulative hazards from models fitted by [flexsurvspline](#page-14-1) and [flexsurvreg](#page-7-1).

### Examples

```
## Best-fitting model to breast cancer data from Royston and Parmar (2002)
## One internal knot (2 df) and cumulative odds scale
spl <- flexsurvspline(Surv(recyrs, censrec) ~ group, data=bc, k=1, scale="odds")
## Fitted survival
plot(spl, lwd=3, ci=FALSE)
```
#### <span id="page-18-0"></span> $GenF$  19

```
## Simple Weibull model fits much less well
splw <- flexsurvspline(Surv(recyrs, censrec) ~ group, data=bc, k=0, scale="hazard")
lines(splw, col="blue", ci=FALSE)
## Alternative way of fitting the Weibull
## Not run:
splw2 <- flexsurvreg(Surv(recyrs, censrec) ~ group, data=bc, dist="weibull")
## End(Not run)
```
#### <span id="page-18-1"></span>GenF *Generalized F distribution*

#### <span id="page-18-2"></span>Description

Density, distribution function, hazards, quantile function and random generation for the generalized F distribution, using the reparameterisation by Prentice (1975).

#### Usage

dgenf(x, mu =  $0$ , sigma = 1, Q, P, log = FALSE) pgenf(q, mu =  $0$ , sigma = 1, Q, P, lower.tail = TRUE,  $log.p = FALSE$ ) Hgenf(x, mu =  $0$ , sigma = 1, Q, P) hgenf(x, mu =  $0$ , sigma = 1, Q, P) qgenf(p, mu =  $0$ , sigma = 1, Q, P, lower.tail = TRUE, log.p = FALSE) rgenf(n, mu =  $0$ , sigma = 1, Q, P)

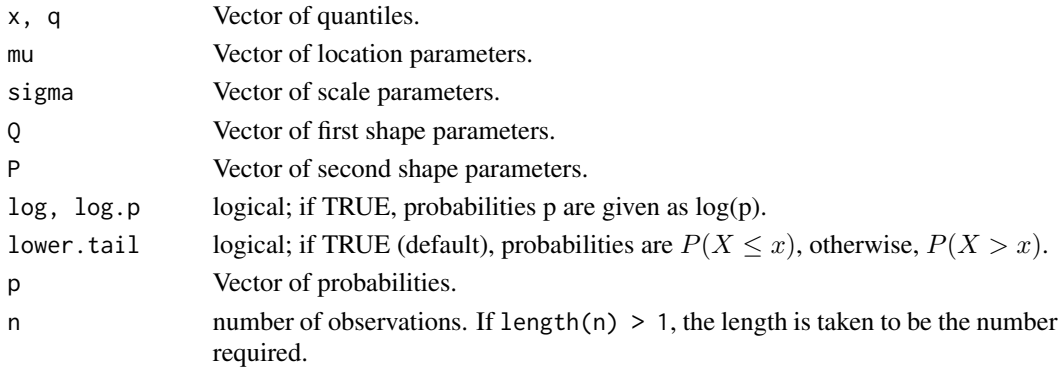

#### <span id="page-19-0"></span>Details

If  $y \sim F(2s_1, 2s_2)$ , and  $w = \log(y)$  then  $x = \exp(w\sigma + \mu)$  has the original generalized F distribution with location parameter  $\mu$ , scale parameter  $\sigma > 0$  and shape parameters  $s_1, s_2$ .

In this more stable version described by Prentice (1975),  $s_1$ ,  $s_2$  are replaced by shape parameters  $Q, P$ , with  $P > 0$ , and

$$
s_1 = 2(Q^2 + 2P + Q\delta)^{-1}, \quad s_2 = 2(Q^2 + 2P - Q\delta)^{-1}
$$

equivalently

$$
Q = \left(\frac{1}{s_1} - \frac{1}{s_2}\right) \left(\frac{1}{s_1} + \frac{1}{s_2}\right)^{-1/2}, \quad P = \frac{2}{s_1 + s_2}
$$

Define  $\delta = (Q^2 + 2P)^{1/2}$ , and  $w = (\log(x) - \mu)\delta/\sigma$ , then the probability density function of x is

$$
f(x) = \frac{\delta(s_1/s_2)^{s_1} e^{s_1 w}}{\sigma x (1 + s_1 e^w / s_2)^{(s_1 + s_2)} B(s_1, s_2)}
$$

The original parameterisation is available in this package as [dgenf.orig](#page-20-2), for the sake of completion / compatibility. With the above definitions,

dgenf(x, mu=mu, sigma=sigma, Q=Q, P=P) = dgenf.orig(x, mu=mu,sigma=sigma/delta, s1=s1, s2=s2)

The generalized F distribution with P=0 is equivalent to the generalized gamma distribution [dgengamma](#page-22-2), so that dgenf(x, mu, sigma, Q,  $P=0$ ) equals dgengamma(x, mu, sigma,Q). The generalized gamma reduces further to several common distributions, as described in the [GenGamma](#page-22-1) help page.

The generalized F distribution includes the log-logistic distribution (see [Llogis](#page-30-2)) as a further special case:

dgenf(x, mu=mu, sigma=sigma, Q=0, P=1) = [dllogis\(](#page-30-1)x,shape=sqrt(2)/sigma, scale=exp(mu))

The range of hazard trajectories available under this distribution are discussed in detail by Cox (2008). Jackson et al. (2010) give an application to modelling oral cancer survival for use in a health economic evaluation of screening.

#### Value

dgenf gives the density, pgenf gives the distribution function, qgenf gives the quantile function, rgenf generates random deviates, Hgenf retuns the cumulative hazard and hgenf the hazard.

#### Note

The parameters Q and P are usually called  $q$  and  $p$  in the literature - they were made upper-case in these R functions to avoid clashing with the conventional arguments q in the probability function and p in the quantile function.

### Author(s)

Christopher Jackson <chris.jackson@mrc-bsu.cam.ac.uk>

#### <span id="page-20-0"></span>GenF.orig 21

#### References

R. L. Prentice (1975). Discrimination among some parametric models. Biometrika 62(3):607-614.

Cox, C. (2008). The generalized  $F$  distribution: An umbrella for parametric survival analysis. Statistics in Medicine 27:4301-4312.

Jackson, C. H. and Sharples, L. D. and Thompson, S. G. (2010). Survival models in health economic evaluations: balancing fit and parsimony to improve prediction. International Journal of Biostatistics 6(1):Article 34.

### See Also

[GenF.orig](#page-20-1), [GenGamma](#page-22-1)

<span id="page-20-1"></span>GenF.orig *Generalized F distribution (original parameterisation)*

#### <span id="page-20-2"></span>Description

Density, distribution function, quantile function and random generation for the generalized F distribution, using the less flexible original parameterisation described by Prentice (1975).

#### Usage

```
dgenf.orig(x, mu = 0, sigma = 1, s1, s2, log = FALSE)
pgenf.orig(q, mu = 0, sigma = 1, s1, s2, lower.tail = TRUE,
 log.p = FALSEHgenf.orig(x, mu = 0, sigma = 1, s1, s2)
hgenf.orig(x, mu = 0, sigma = 1, s1, s2)
qgenf.orig(p, mu = 0, sigma = 1, s1, s2, lower.tail = TRUE,
 log.p = FALSErgenf.orig(n, mu = 0, sigma = 1, s1, s2)
```
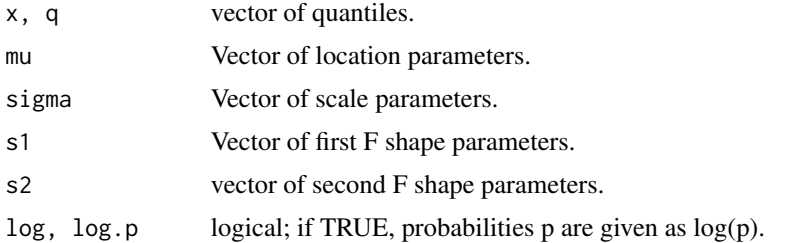

#### <span id="page-21-0"></span>22 GenF.orig

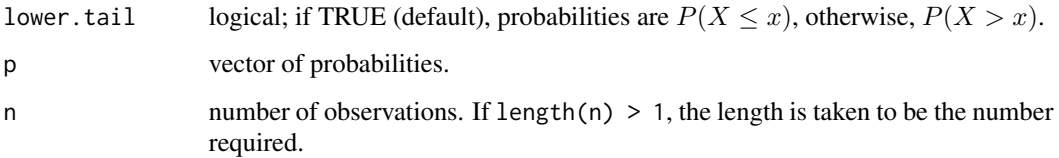

#### Details

If  $y \sim F(2s_1, 2s_2)$ , and  $w = \log(y)$  then  $x = \exp(w\sigma + \mu)$  has the original generalized F distribution with location parameter  $\mu$ , scale parameter  $\sigma > 0$  and shape parameters  $s_1 > 0$ ,  $s_2 > 0$ . The probability density function of  $x$  is

$$
f(x|\mu, \sigma, s_1, s_2) = \frac{(s_1/s_2)^{s_1} e^{s_1 w}}{\sigma x (1 + s_1 e^w / s_2)^{(s_1 + s_2)} B(s_1, s_2)}
$$

where  $w = (\log(x) - \mu)/\sigma$ , and  $B(s_1, s_2) = \Gamma(s_1)\Gamma(s_2)/\Gamma(s_1 + s_2)$  is the beta function.

As  $s_2 \rightarrow \infty$ , the distribution of x tends towards an original generalized gamma distribution with the following parameters:

[dgengamma.orig\(](#page-24-2)x, shape=1/sigma, scale=exp(mu) / s1^sigma, k=s1)

See [GenGamma.orig](#page-24-1) for how this includes several other common distributions as special cases.

The alternative parameterisation of the generalized F distribution, originating from Prentice (1975) and given in this package as [GenF](#page-18-1), is preferred for statistical modelling, since it is more stable as  $s_1$ tends to infinity, and includes a further new class of distributions with negative first shape parameter. The original is provided here for the sake of completion and compatibility.

#### Value

dgenf.orig gives the density, pgenf.orig gives the distribution function, qgenf.orig gives the quantile function, rgenf.orig generates random deviates, Hgenf.orig retuns the cumulative hazard and hgenf.orig the hazard.

#### Author(s)

Christopher Jackson <chris.jackson@mrc-bsu.cam.ac.uk>

### References

R. L. Prentice (1975). Discrimination among some parametric models. Biometrika 62(3):607-614.

#### See Also

[GenF](#page-18-1), [GenGamma.orig](#page-24-1), [GenGamma](#page-22-1)

<span id="page-22-1"></span><span id="page-22-0"></span>

#### <span id="page-22-2"></span>Description

Density, distribution function, hazards, quantile function and random generation for the generalized gamma distribution, using the parameterisation originating from Prentice (1974). Also known as the (generalized) log-gamma distribution.

#### Usage

```
dgengamma(x, mu = 0, sigma = 1, Q, log = FALSE)
pgengamma(q, mu = 0, sigma = 1, Q, lower.tail = TRUE, log.p = FALSE)
Hgengamma(x, mu = 0, sigma = 1, Q)
hgengamma(x, mu = 0, sigma = 1, Q)
qgengamma(p, mu = 0, sigma = 1, Q, lower.tail = TRUE, log.p = FALSE)
rgengamma(n, mu = 0, sigma = 1, Q)
```
### Arguments

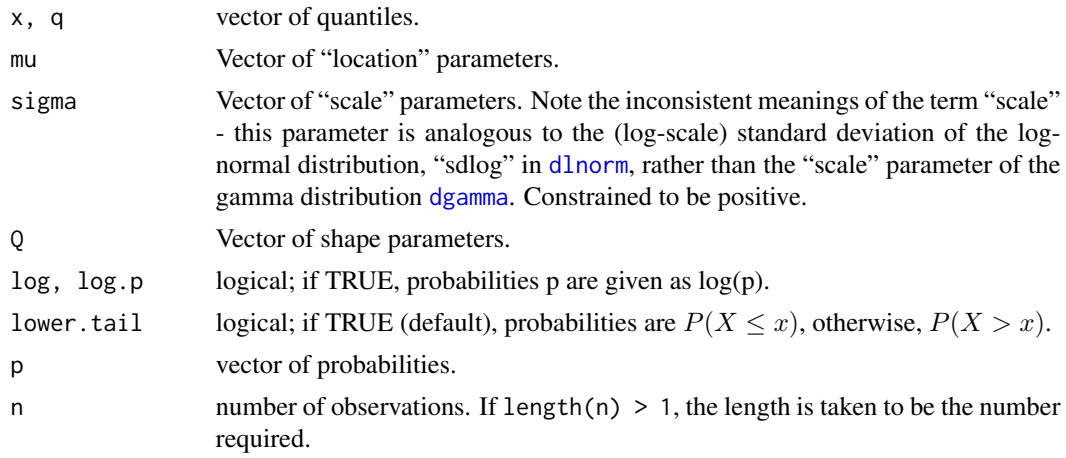

### Details

If  $\gamma \sim Gamma(Q^{-2}, 1)$ , and  $w = log(Q^2 \gamma)/Q$ , then  $x = exp(\mu + \sigma w)$  follows the generalized gamma distribution with probability density function

$$
f(x|\mu, \sigma, Q) = \frac{|Q|(Q^{-2})^{Q^{-2}}}{\sigma x \Gamma(Q^{-2})} \exp(Q^{-2}(Qw - \exp(Qw)))
$$

<span id="page-23-0"></span>This parameterisation is preferred to the original parameterisation of the generalized gamma by Stacy (1962) since it is more numerically stable near to  $Q = 0$  (the log-normal distribution), and allows  $Q \leq 0$ . The original is available in this package as [dgengamma.orig](#page-24-2), for the sake of completion and compatibility with other software - this is implicitly restricted to  $Q>0$  (or  $k>0$  in the original notation). The parameters of [dgengamma](#page-22-2) and [dgengamma.orig](#page-24-2) are related as follows.

dgengamma.orig(x, shape=shape, scale=scale, k=k) =

```
dgengamma(x, mu=log(scale) + log(k)/shape, sigma=1/(shape*sqrt(k)),Q=1/sqrt(k))
```
The generalized gamma distribution simplifies to the gamma, log-normal and Weibull distributions with the following parameterisations:

```
dgengamma(x, mu, sigma, Q=0) = dlnorm(x, mu, sigma)
dgengamma(x, mu, sigma, Q=1) = dweibull(x, shape=1/sigma, scale=exp(mu))
dgengamma(x, mu, sigma, Q=sigma) = dgamma(x, shape=1/sigma^2, rate=exp(-mu) / sigma^2)
```
The properties of the generalized gamma and its applications to survival analysis are discussed in detail by Cox (2007).

The generalized F distribution [GenF](#page-18-1) extends the generalized gamma to four parameters.

#### Value

dgengamma gives the density, pgengamma gives the distribution function, qgengamma gives the quantile function, rgengamma generates random deviates, Hgengamma retuns the cumulative hazard and hgengamma the hazard.

### Author(s)

Christopher Jackson <chris.jackson@mrc-bsu.cam.ac.uk>

### References

Prentice, R. L. (1974). A log gamma model and its maximum likelihood estimation. Biometrika 61(3):539-544.

Farewell, V. T. and Prentice, R. L. (1977). A study of distributional shape in life testing. Technometrics 19(1):69-75.

Lawless, J. F. (1980). Inference in the generalized gamma and log gamma distributions. Technometrics 22(3):409-419.

Cox, C., Chu, H., Schneider, M. F. and Muñoz, A. (2007). Parametric survival analysis and taxonomy of hazard functions for the generalized gamma distribution. Statistics in Medicine 26:4252- 4374

Stacy, E. W. (1962). A generalization of the gamma distribution. Annals of Mathematical Statistics 33:1187-92

#### See Also

[GenGamma.orig](#page-24-1), [GenF](#page-18-1), [Lognormal](#page-0-0), [GammaDist](#page-0-0), [Weibull](#page-0-0).

<span id="page-24-1"></span><span id="page-24-0"></span>

### <span id="page-24-2"></span>Description

Density, distribution function, hazards, quantile function and random generation for the generalized gamma distribution, using the original parameterisation from Stacy (1962).

### Usage

```
dgengamma.orig(x, shape, scale = 1, k, log = FALSE)
pgengamma.orig(q, shape, scale = 1, k, lower.tail = TRUE, log.p = FALSE)
Hgengamma.orig(x, shape, scale = 1, k)
hgengamma.orig(x, shape, scale = 1, k)
qgengamma.orig(p, shape, scale = 1, k, lower.tail = TRUE, log.p = FALSE)
rgengamma.orig(n, shape, scale = 1, k)
```
### Arguments

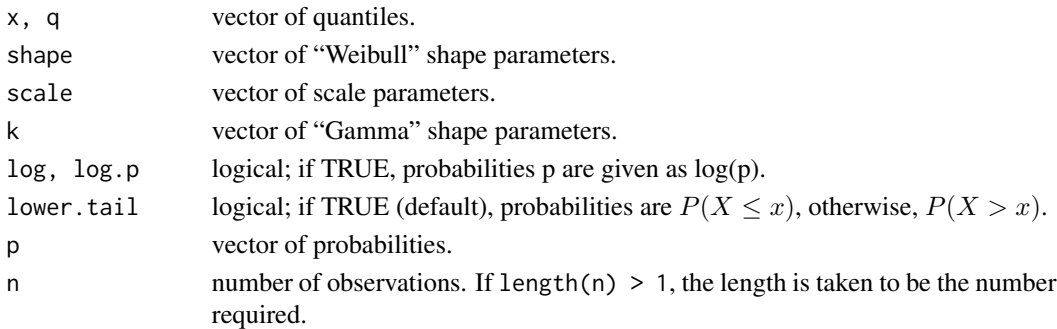

#### Details

If  $w \sim \text{Gamma}(k, 1)$ , then  $x = \exp(w/\text{shape} + \log(\text{scale}))$  follows the original generalised gamma distribution with the parameterisation given here (Stacy 1962). Defining shape=  $b > 0$ , scale=  $a > 0$ , x has probability density

$$
f(x|a, b, k) = \frac{b}{\Gamma(k)} \frac{x^{bk-1}}{a^{bk}}
$$

$$
\exp(-(x/a)^b)
$$

The original generalized gamma distribution simplifies to the gamma, exponential and Weibull distributions with the following parameterisations:

```
dgengamma.orig(x, shape, scale, k=1dweibull(x, shape, scale)
dgengamma.orig(x, shape=1, scale, k) = dgamma(x, shape=k, scale)dgengamma.orig(x, shape=1, scale, k=1dexp(x, rate=1/scale)
```
Also as k tends to infinity, it tends to the log normal (as in [dlnorm](#page-0-0)) with the following parameters (Lawless, 1980):

dlnorm(x, meanlog=log(scale) + log(k)/shape,sdlog=1/(shape\*sqrt(k)))

For more stable behaviour as the distribution tends to the log-normal, an alternative parameterisation was developed by Prentice (1974). This is given in [dgengamma](#page-22-2), and is now preferred for statistical modelling. It is also more flexible, including a further new class of distributions with negative shape k.

The generalized F distribution [GenF.orig](#page-20-1), and its similar alternative parameterisation [GenF](#page-18-1), extend the generalized gamma to four parameters.

#### Value

dgengamma.orig gives the density, pgengamma.orig gives the distribution function, qgengamma.orig gives the quantile function, rgengamma.orig generates random deviates, Hgengamma.orig retuns the cumulative hazard and hgengamma.orig the hazard.

### Author(s)

Christopher Jackson <chris.jackson@mrc-bsu.cam.ac.uk>

#### References

Stacy, E. W. (1962). A generalization of the gamma distribution. Annals of Mathematical Statistics 33:1187-92.

Prentice, R. L. (1974). A log gamma model and its maximum likelihood estimation. Biometrika 61(3):539-544.

Lawless, J. F. (1980). Inference in the generalized gamma and log gamma distributions. Technometrics 22(3):409-419.

#### See Also

[GenGamma](#page-22-1), [GenF.orig](#page-20-1), [GenF](#page-18-1), [Lognormal](#page-0-0), [GammaDist](#page-0-0), [Weibull](#page-0-0).

<span id="page-26-1"></span><span id="page-26-0"></span>

### <span id="page-26-2"></span>Description

Density, distribution function, hazards, quantile function and random generation for the Gompertz distribution with unrestricted shape.

#### Usage

```
dgompertz(x, shape, rate = 1, log = FALSE)
pgompertz(q, shape, rate = 1, lower.tail = TRUE, log.p = FALSE)
qgompertz(p, shape, rate = 1, lower.tail = TRUE, log.p = FALSE)
rgompertz(n, shape = 1, rate = 1)
hgompertz(x, shape, rate = 1, log = FALSE)
Hgompertz(x, shape, rate = 1, log = FALSE)
```
#### Arguments

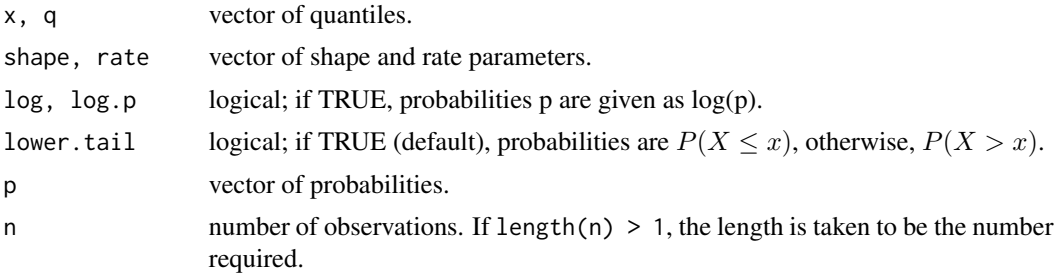

#### Details

The Gompertz distribution with shape parameter  $a$  and rate parameter  $b$  has probability density function

$$
f(x|a,b) = be^{ax} \exp(-b/a(e^{ax} - 1))
$$

and hazard

 $h(x|a, b) = be^{ax}$ 

The hazard is increasing for shape  $a > 0$  and decreasing for  $a < 0$ . For  $a = 0$  the Gompertz is equivalent to the exponential distribution with constant hazard and rate b.

<span id="page-27-0"></span>The probability distribution function is

$$
F(x|a, b) = 1 - \exp(-b/a(e^{ax} - 1))
$$

Thus if a is negative, letting x tend to infinity shows that there is a non-zero probability  $\exp(b/a)$ of living forever. On these occasions qgompertz and rgompertz will return Inf.

### Value

dgompertz gives the density, pgompertz gives the distribution function, qgompertz gives the quantile function, hgompertz gives the hazard function, Hgompertz gives the cumulative hazard function, and rgompertz generates random deviates.

#### **Note**

Some implementations of the Gompertz restrict  $\alpha$  to be strictly positive, which ensures that the probability of survival decreases to zero as  $x$  increases to infinity. The more flexible implementation given here is consistent with streg in Stata.

The functions [dgompertz](#page-26-2) and similar available in the package **cha** label the parameters the other way round, so that what is called the shape there is called the rate here, and what is called 1 / scale there is called the shape here. The terminology here is consistent with the exponential [dexp](#page-0-0) and Weibull [dweibull](#page-0-0) distributions in R.

### Author(s)

Christopher Jackson <chris.jackson@mrc-bsu.cam.ac.uk>

### References

Stata Press (2007) Stata release 10 manual: Survival analysis and epidemiological tables.

#### See Also

[dexp](#page-0-0)

hexp *Hazard and cumulative hazard functions*

### **Description**

Hazard and cumulative hazard functions for distributions which are built into flexsurv, and whose distribution functions are in base R.

<span id="page-28-0"></span>hexp 29

### Usage

```
hexp(x, rate = 1, log = FALSE)
Hexp(x, rate = 1, log = FALSE)hgamma(x, shape, rate = 1, log = FALSE)
Hgamma(x, shape, rate = 1, \log = FALSE)
hlnorm(x, meanlog = 0, sdlog = 1, log = FALSE)
Hlnorm(x, meanlog = 0, sdlog = 1, log = FALSE)
hweibull(x, shape, scale = 1, log = FALSE)
Hweibull(x, shape, scale = 1, log = FALSE)
```
### Arguments

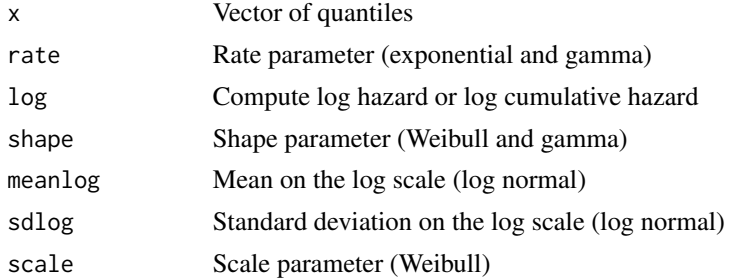

#### Details

For the exponential and the Weibull these are available analytically, and so are programmed here in numerically stable and efficient forms.

For the gamma and log-normal, these are simply computed as minus the log of the survivor function (cumulative hazard) or the ratio of the density and survivor function (hazard), so are not expected to be robust to extreme values or quick to compute.

### Value

Hazard (functions beginning 'h') or cumulative hazard (functions beginning 'H').

### Author(s)

Christopher Jackson <chris.jackson@mrc-bsu.cam.ac.uk>

### See Also

[dexp](#page-0-0),[dweibull](#page-0-0),[dgamma](#page-0-0),[dlnorm](#page-0-0),[dgompertz](#page-26-2),[dgengamma](#page-22-2),[dgenf](#page-18-2)

<span id="page-29-1"></span><span id="page-29-0"></span>lines.flexsurvreg *Add fitted flexible survival curves to a plot*

### Description

Add fitted survival (or hazard or cumulative hazard) curves from a [flexsurvreg](#page-7-1) model fit to an existing plot.

### Usage

```
## S3 method for class 'flexsurvreg'
lines(x, newdata = NULL, X = NULL,type = "survival", t = NULL, est = TRUE, ci = NULL, B = 1000,
 cl = 0.95, col = "red", lty = 1, lwd = 2, col.ci = NULL,
 lty.ci = 2, lwd.ci = 1, \ldots)
```
### Arguments

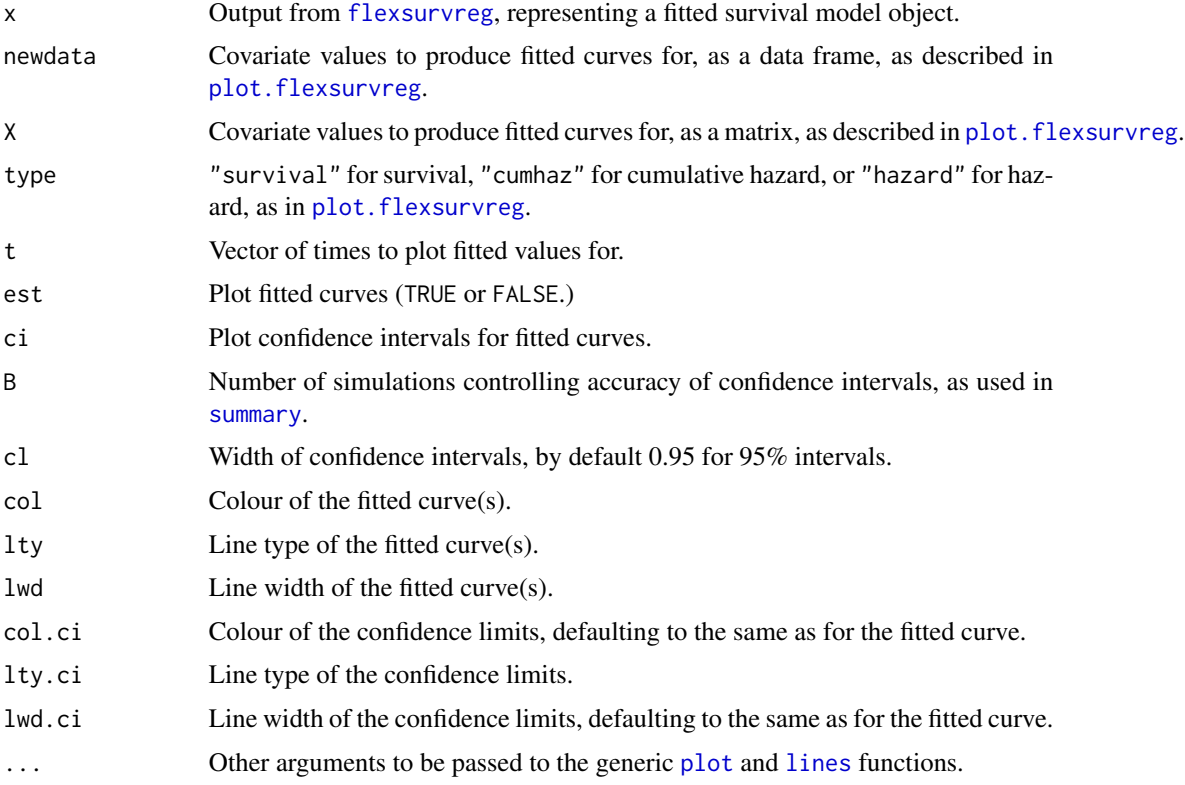

## Details

Equivalent to [plot.flexsurvreg\(](#page-39-1)...,add=TRUE).

#### <span id="page-30-0"></span>Llogis 31

### Author(s)

C. H. Jackson <chris.jackson@mrc-bsu.cam.ac.uk>

### See Also

[flexsurvreg](#page-7-1)

### <span id="page-30-2"></span>Llogis *The log-logistic distribution*

### <span id="page-30-1"></span>Description

Density, distribution function, hazards, quantile function and random generation for the log-logistic distribution.

### Arguments

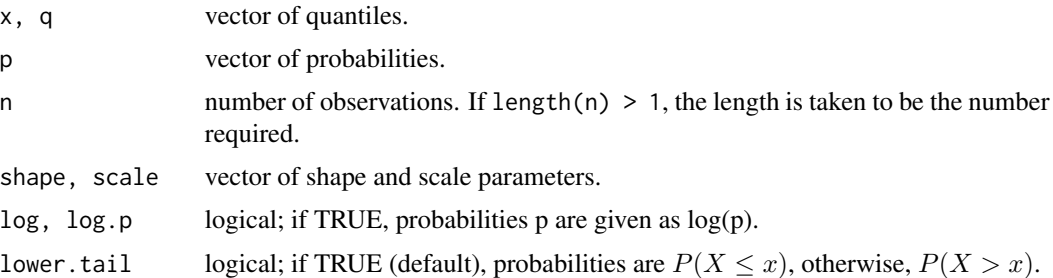

### Details

The log-logistic distribution with shape parameter  $a > 0$  and scale parameter  $b > 0$  has probability density function

$$
f(x|a, b) = (a/b)(x/b)^{a-1}/(1 + (x/b)^{a})^{2}
$$

and hazard

$$
h(x|a, b) = (a/b)(x/b)^{a-1}/(1 + (x/b)^{a})
$$

for  $x > 0$ . The hazard is decreasing for shape  $a \le 1$ , and unimodal for  $a > 1$ . The probability distribution function is

$$
F(x|a,b) = 1 - 1/(1 + (x/b)^a)
$$

If  $a > 1$ , the mean is  $bc/sin(c)$ , and if  $a > 2$  the variance is  $b^2 * (2 * c/sin(2 * c) - c^2/sin(c)^2)$ , where  $c = \pi/a$ , otherwise these are undefined.

### <span id="page-31-0"></span>Value

dllogis gives the density, pllogis gives the distribution function, qllogis gives the quantile function, hllogis gives the hazard function, Hllogis gives the cumulative hazard function, and rllogis generates random deviates.

### Note

Various different parameterisations of this distribution are used. In the one used here, the interpretation of the parameters is the same as in the standard Weibull distribution ([dweibull](#page-0-0)). Like the Weibull, the survivor function is a transformation of  $(x/b)^a$  from the non-negative real line to [0,1], but with a different link function. Covariates on b represent time acceleration factors, or ratios of expected survival.

The same parameterisation is also uqsed in [dllogis](#page-30-1) in the **cha** package.

### Author(s)

Christopher Jackson <chris.jackson@mrc-bsu.cam.ac.uk>

#### References

Stata Press (2007) Stata release 10 manual: Survival analysis and epidemiological tables.

### See Also

[dweibull](#page-0-0)

mean\_exp *Mean and restricted mean survival functions*

#### **Description**

Mean and restricted mean survival time functions for distributions which are built into flexsurv.

#### Usage

```
mean_exp(rate = 1)
rmst\_exp(t, rate = 1, start = 0)mean_gamma(shape, rate = 1)
rmst_gamma(t, shape, rate = 1, start = 0)
rmst\_genf(t, mu, sigma, Q, P, start = 0)mean_genf(mu, sigma, Q, P)
```
### mean\_exp 33

```
rmst_genf.orig(t, mu, sigma, s1, s2, start = 0)
mean_genf.orig(mu, sigma, s1, s2)
rmst_gengamma(t, mu = 0, sigma = 1, Q, start = 0)
mean_gengamma(mu = 0, sigma = 1, Q)
rmst_gengamma.orig(t, shape, scale = 1, k, start = \emptyset)
mean_gengamma.orig(shape, scale = 1, k)
rmst\_gompertz(t, shape, rate = 1, start = 0)mean_gompertz(shape, rate = 1)
mean\_norm(meanlog = 0, sdlog = 1)rmst_lnorm(t, meanlog = 0, sdlog = 1, start = 0)
mean_weibull(shape, scale = 1)
rmst_weibull(t, shape, scale = 1, start = 0)
```
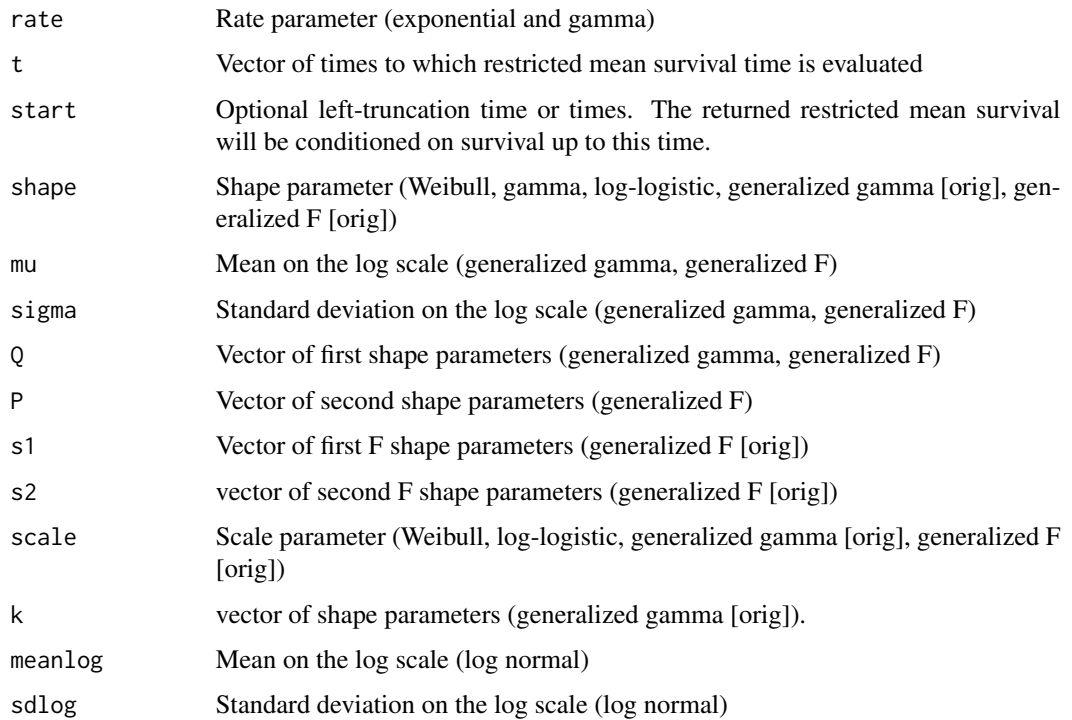

### <span id="page-33-0"></span>Details

For the exponential, Weibull, log-logistic, lognormal, and gamma, mean survival is provided analytically. Restricted mean survival for the exponential distribution is also provided analytically. Mean and restricted means for other distributions are calculated via numeric integration.

### Value

mean survival (functions beginning 'mean') or restricted mean survival (functions beginning 'rmst\_').

### Author(s)

Christopher Jackson <chris.jackson@mrc-bsu.cam.ac.uk>

#### See Also

[dexp](#page-0-0),[dweibull](#page-0-0),[dgamma](#page-0-0),[dlnorm](#page-0-0),[dgompertz](#page-26-2),[dgengamma](#page-22-2),[dgenf](#page-18-2)

<span id="page-33-1"></span>model.frame.flexsurvreg

*Extract original data from* flexsurvreg *objects.*

### <span id="page-33-2"></span>Description

Extract the data from a model fitted with flexsurvreg.

#### Usage

```
## S3 method for class 'flexsurvreg'
model.frame(formula, ...)
```

```
## S3 method for class 'flexsurvreg'
model.matrix(object, par = NULL, ...)
```
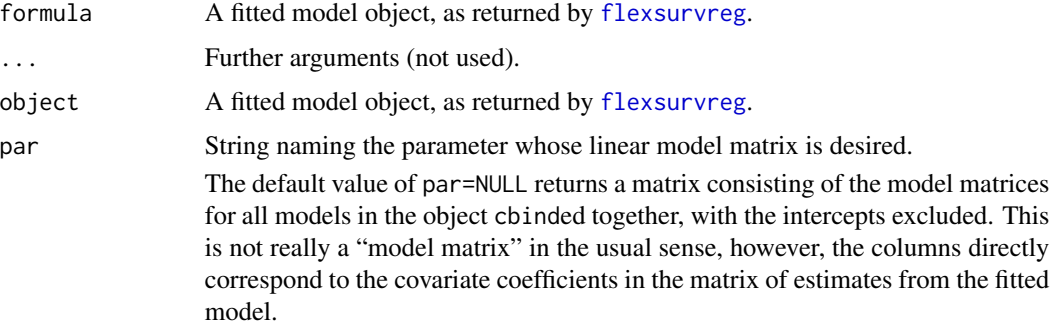

#### <span id="page-34-0"></span>msfit.flexsurvreg 35

#### Value

model. frame returns a data frame with all the original variables used for the model fit.

model.matrix returns a design matrix for a part of the model that includes covariates. The required part is indicated by the "par" argument (see above).

#### Author(s)

C. H. Jackson <chris.jackson@mrc-bsu.cam.ac.uk>

### See Also

[flexsurvreg](#page-7-1), [model.frame](#page-0-0), [model.matrix](#page-0-0).

<span id="page-34-1"></span>msfit.flexsurvreg *Cumulative intensity function for parametric multi-state models*

#### **Description**

Cumulative transition-specific intensity/hazard functions for fully-parametric multi-state or competing risks models, using a piecewise-constant approximation that will allow prediction using the functions in the **mstate** package.

#### Usage

```
msfit.flexsurvreg(object, t, newdata = NULL, variance = TRUE,
  tvar = "trans", trans, B = 1000)
```
#### Arguments

object Output from [flexsurvreg](#page-7-1) or [flexsurvspline](#page-14-1), representing a fitted survival model object. The model should have been fitted to data consisting of one row for each observed transition and additional rows corresponding to censored times to competing transitions. This is the "long" format, or counting process format, as explained in the **flexsury** vignette. The model should contain a categorical covariate indicating the transition. In flexsurv this variable can have any name, indicated here by the tvar argument. In the Cox models demonstrated by mstate it is usually included in model formulae as strata(trans), but note that the strata function does not do anything in flexsurv. The formula supplied to [flexsurvreg](#page-7-1) should be precise about which parameters are assumed to vary with the transition type. Alternatively, if the parameters (including covariate effects) are assumed to be different between different transitions, then a list of transition-specific models can be formed. This list has one component for each permitted transition in the multi-state model. This is more computationally efficient, particularly for larger models and datasets. See the example below, and the vignette.

<span id="page-35-0"></span>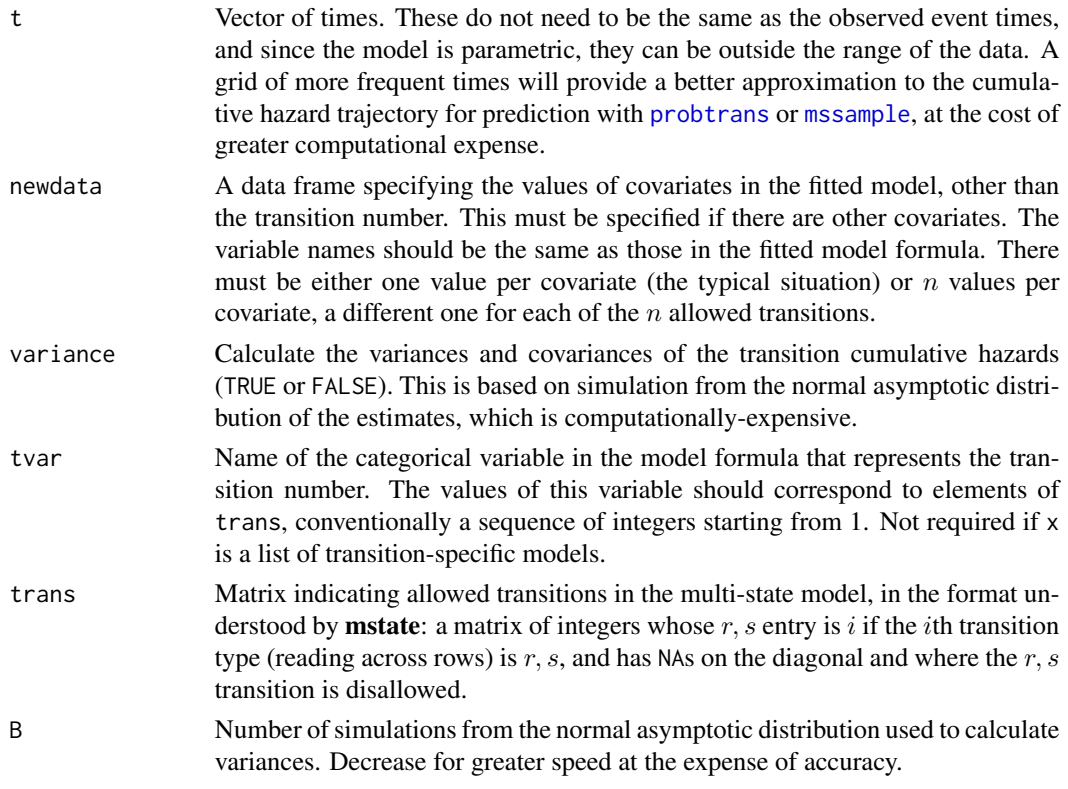

### Value

An object of class "[msfit](#page-0-0)", in the same form as the objects used in the **mstate** package. The msfit method from mstate returns the equivalent cumulative intensities for Cox regression models fitted with [coxph](#page-0-0).

### Author(s)

C. H. Jackson <chris.jackson@mrc-bsu.cam.ac.uk>

### References

Liesbeth C. de Wreede, Marta Fiocco, Hein Putter (2011). mstate: An R Package for the Analysis of Competing Risks and Multi-State Models. *Journal of Statistical Software*, 38(7), 1-30. [http:](http://www.jstatsoft.org/v38/i07) [//www.jstatsoft.org/v38/i07](http://www.jstatsoft.org/v38/i07)

Mandel, M. (2013). "Simulation based confidence intervals for functions with complicated derivatives." The American Statistician 67(2):76-81

#### See Also

flexsurv provides alternative functions designed specifically for predicting from parametric multistate models without calling **mstate**. These include [pmatrix.fs](#page-41-1) and [pmatrix.simfs](#page-43-1) for the transition probability matrix, and totlos. fs and totlos. simfs for expected total lengths of stay in states. These are generally more efficient than going via mstate.

### msfit.flexsurvreg 37

#### Examples

```
## 3 state illness-death model for bronchiolitis obliterans
## Compare clock-reset / semi-Markov multi-state models
## Simple exponential model (reduces to Markov)
bexp \leq flexsurvreg(Surv(years, status) \sim trans,
                    data=bosms3, dist="exp")
tmat <- rbind(c(NA,1,2),c(NA,NA,3),c(NA,NA,NA))
mexp <- msfit.flexsurvreg(bexp, t=seq(0,12,by=0.1),
                          trans=tmat, tvar="trans", variance=FALSE)
## Cox semi-parametric model within each transition
bcox <- coxph(Surv(years, status) ~ strata(trans), data=bosms3)
if (require("mstate")){
mcox <- mstate::msfit(bcox, trans=tmat)
## Flexible parametric spline-based model
bspl <- flexsurvspline(Surv(years, status) ~ trans + gamma1(trans),
                       data=bosms3, k=3)
mspl <- msfit.flexsurvreg(bspl, t=seq(0,12,by=0.1),
                         trans=tmat, tvar="trans", variance=FALSE)
## Compare fit: exponential model is OK but the spline is better
plot(mcox, lwd=1, xlim=c(0, 12), ylim=c(0,4))cols <- c("black","red","green")
for (i in 1:3){
    lines(mexp$Haz$time[mexp$Haz$trans==i], mexp$Haz$Haz[mexp$Haz$trans==i],
             col=cols[i], lwd=2, lty=2)
    lines(mspl$Haz$time[mspl$Haz$trans==i], mspl$Haz$Haz[mspl$Haz$trans==i],
             col=cols[i], lwd=3)
}
legend("topright", lwd=c(1,2,3), lty=c(1,2,1),
  c("Cox", "Exponential", "Flexible parametric"), bty="n")
}
## Fit a list of models, one for each transition
## More computationally efficient, but only valid if parameters
## are different between transitions.
## Not run:
bexp.list <- vector(3, mode="list")
for (i in 1:3) {
 bexp.list[[i]] <- flexsurvreg(Surv(years, status) ~ 1, subset=(trans==i),
                                data=bosms3, dist="exp")
```

```
}
## The list of models can be passed to this and other functions,
## as if it were a single multi-state model.
msfit.flexsurvreg(bexp.list, t=seq(0,12,by=0.1), trans=tmat)
## End(Not run)
```
normboot.flexsurvreg *Simulate from the asymptotic normal distribution of parameter estimates.*

### Description

Produce a matrix of alternative parameter estimates under sampling uncertainty, at covariate values supplied by the user. Used by summary. flexsurvreg for obtaining confidence intervals around functions of parameters.

### Usage

```
normboot.flexsurvreg(x, B, newdata = NULL, X = NULL, transform = FALSE,
  raw = FALSE)
```
### Arguments

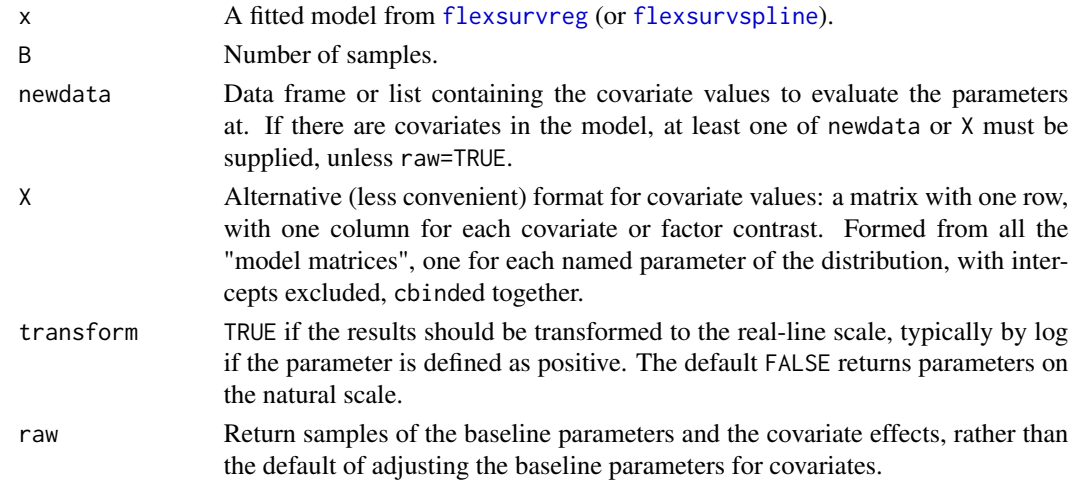

#### Value

If newdata includes only one covariate combination, a matrix will be returned with B rows, and one column for each named parameter of the survival distribution.

If more than one covariate combination is requested (e.g. newdata is a data frame with more than one row), then a list of matrices will be returned, one for each covariate combination.

### <span id="page-38-0"></span>pars.fmsm 39

#### Author(s)

C. H. Jackson <chris.jackson@mrc-bsu.cam.ac.uk>

#### References

Mandel, M. (2013). "Simulation based confidence intervals for functions with complicated derivatives." The American Statistician (in press).

### See Also

[summary.flexsurvreg](#page-49-1)

### Examples

```
fite <- flexsurvreg(Surv(futime, fustat) ~ age, data = ovarian, dist="exp")
normboot.flexsurvreg(fite, B=10, newdata=list(age=50))
normboot.flexsurvreg(fite, B=10, X=matrix(50,nrow=1))
normboot.flexsurvreg(fite, B=10, newdata=list(age=0)) ## closer to...
fite$res
```
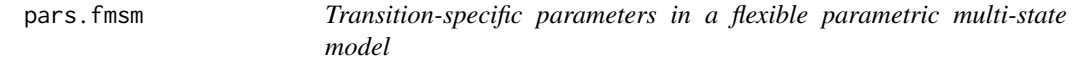

### Description

Matrix of maximum likelihood estimates of transition-specific parameters in a flexible parametric multi-state model, at given covariate values.

#### Usage

 $pars.fmsm(x, trans, newdata = NULL, tvar = "trans")$ 

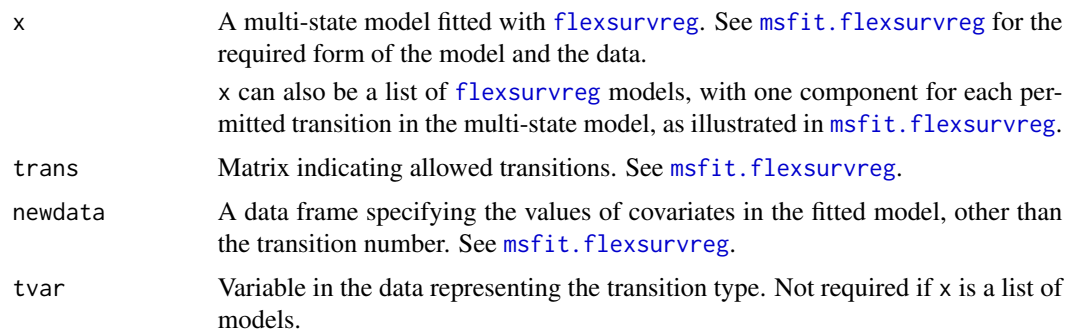

### <span id="page-39-0"></span>Value

A matrix with one row for each permitted transition, and one column for each parameter of the parametric distribution that generates each event in the multi-state model.

### Author(s)

Christopher Jackson <chris.jackson@mrc-bsu.cam.ac.uk>.

<span id="page-39-1"></span>plot.flexsurvreg *Plots of fitted flexible survival models*

### Description

Plot fitted survival, cumulative hazard or hazard from a parametric model against nonparametric estimates to diagnose goodness-of-fit. Alternatively plot a user-defined function of the model parameters against time.

#### Usage

```
## S3 method for class 'flexsurvreg'
plot(x, newdata = NULL, X = NULL, type = "survival",fn = NULL, t = NULL, start = 0, est = TRUE, ci = NULL, B = 1000,cl = 0.95, col.obs = "black", 1ty.obs = 1, 1wd.obs = 1, col = "red",lty = 1, lwd = 2, col.ci = NULL, lty.ci = 2, lwd.ci = 1,
 ylim = NULL, add = FALSE, ...)
```
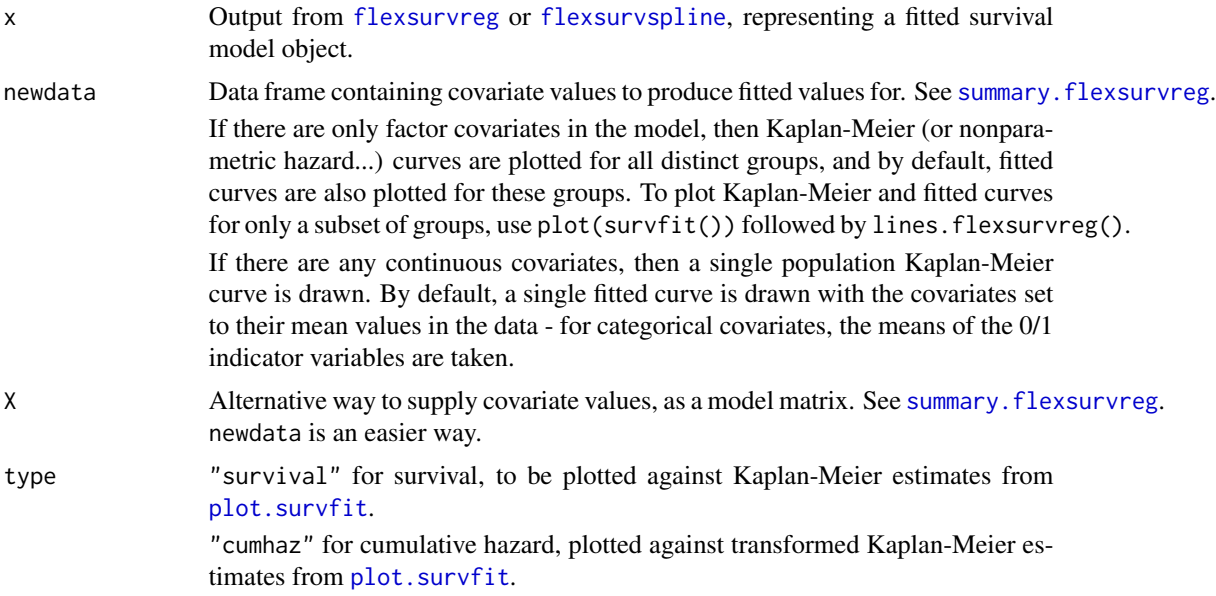

<span id="page-40-0"></span>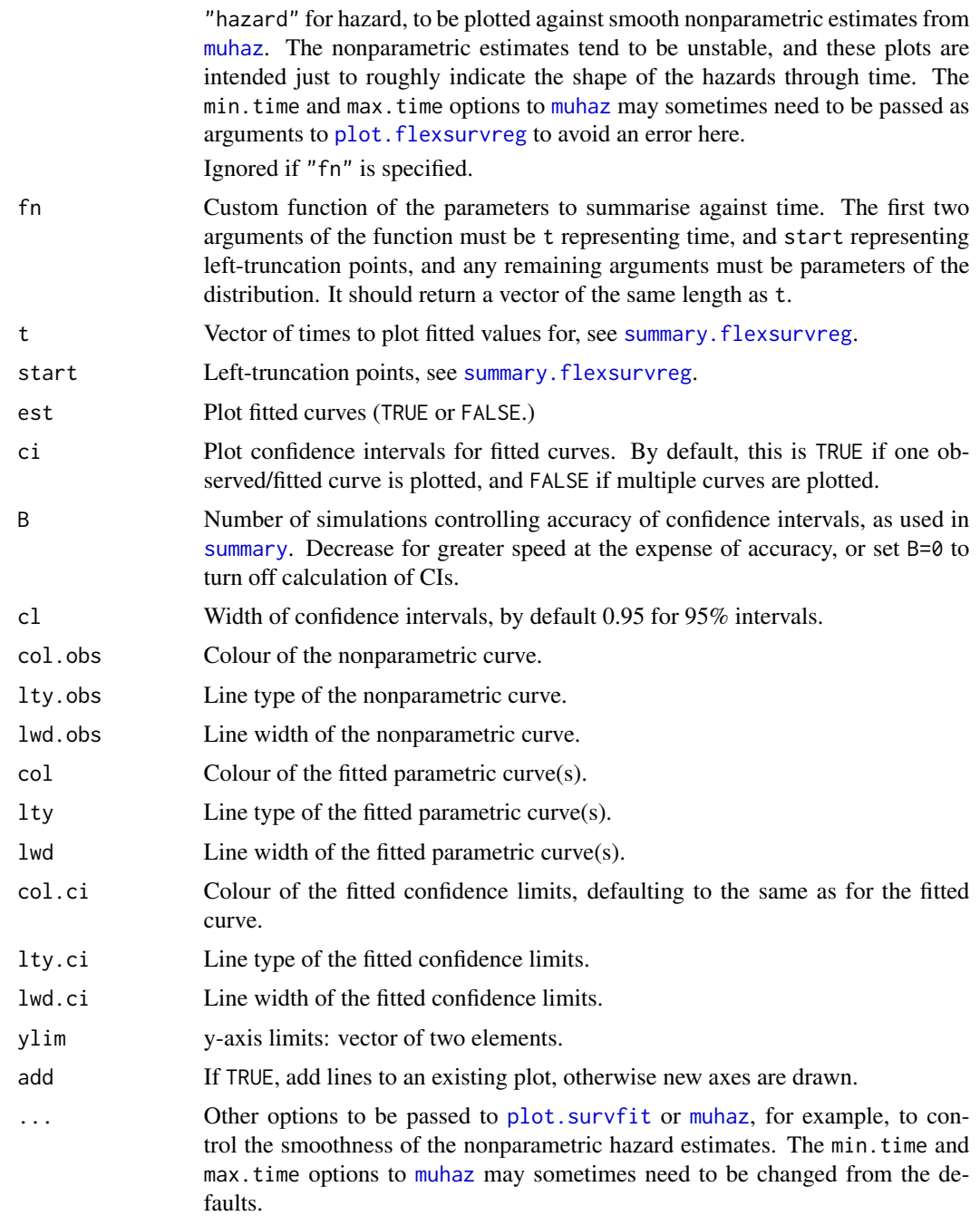

### Note

Some standard plot arguments such as "xlim","xlab" may not work. This function was designed as a quick check of model fit. Users wanting publication-quality graphs are advised to set up an empty plot with the desired axes first (e.g. with  $plot(...,type="n",...)$ ), then use suitable [lines](#page-0-0) functions to add lines.

### <span id="page-41-0"></span>Author(s)

C. H. Jackson <chris.jackson@mrc-bsu.cam.ac.uk>

### See Also

[flexsurvreg](#page-7-1)

<span id="page-41-1"></span>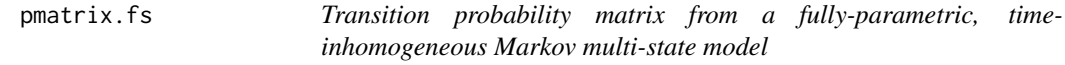

### Description

The transition probability matrix for time-inhomogeneous Markov multi-state models fitted to timeto-event data with [flexsurvreg](#page-7-1). This has  $r, s$  entry giving the probability that an individual is in state s at time t, given they are in state  $r$  at time 0.

### Usage

```
pmatrix.fs(x, trans, t = 1, newdata = NULL, ci = FALSE, tvar = "trans",
 sing.inf = 1e+10, B = 1000, cl = 0.95, ...)
```
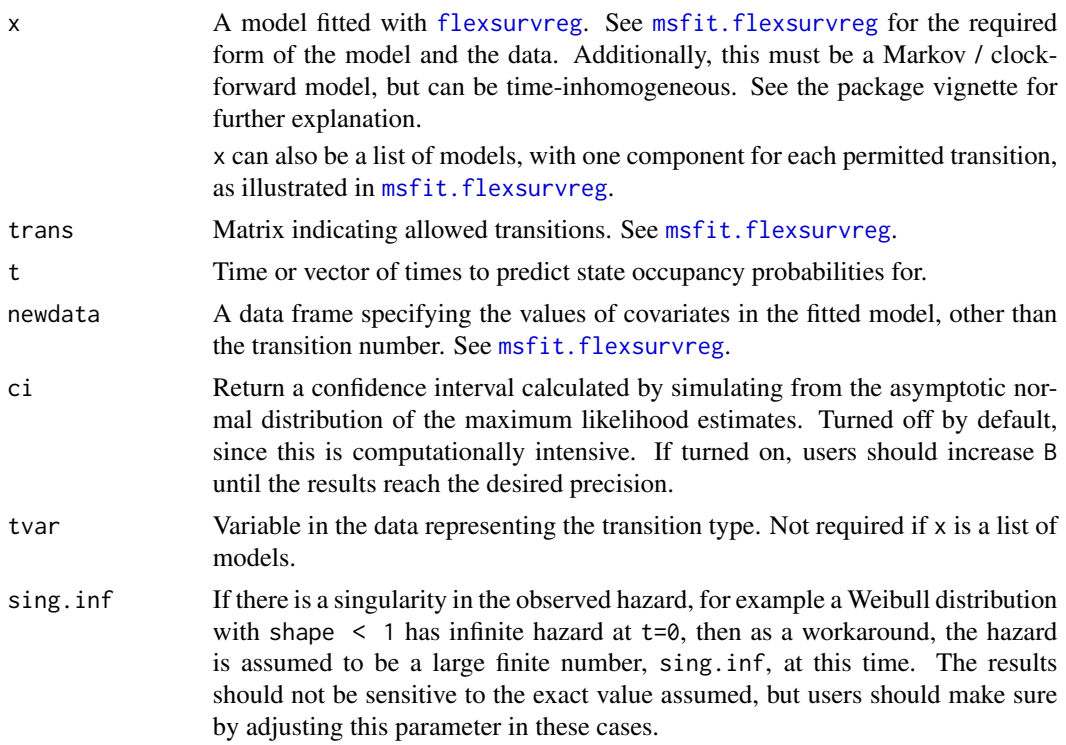

<span id="page-42-0"></span>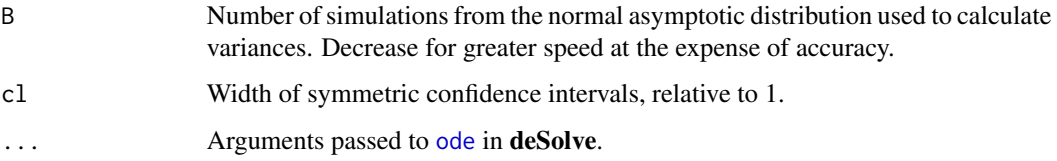

### Details

This is computed by solving the Kolmogorov forward differential equation numerically, using the methods in the [deSolve](#page-0-0) package. The equation is

$$
\frac{dP(t)}{dt} = P(t)Q(t)
$$

where  $P(t)$  is the transition probability matrix for time t, and  $Q(t)$  is the transition hazard or intensity as a function of t. The initial condition is  $P(0) = I$ .

Note that the package **msm** has a similar method pmatrix.msm. pmatrix. fs should give the same results as pmatrix.msm when both of these conditions hold:

- the time-to-event distribution is exponential for all transitions, thus the flexsurvreg model was fitted with dist="exp" and the model is time-homogeneous.
- the msm model was fitted with exacttimes=TRUE, thus all the event times are known, and there are no time-dependent covariates.

**msm** only allows exponential or piecewise-exponential time-to-event distributions, while **flexsurvreg** allows more flexible models. msm however was designed in particular for panel data, where the process is observed only at arbitrary times, thus the times of transition are unknown, which makes flexible models difficult.

This function is only valid for Markov ("clock-forward") multi-state models, though no warning or error is currently given if the model is not Markov. See [pmatrix.simfs](#page-43-1) for the equivalent for semi-Markov ("clock-reset") models.

#### Value

The transition probability matrix, if t is of length 1, or a list of matrices if t is longer.

If ci=TRUE, each element has attributes "lower" and "upper" giving matrices of the corresponding confidence limits. These are formatted for printing but may be extracted using attr().

### Author(s)

Christopher Jackson <chris.jackson@mrc-bsu.cam.ac.uk>.

#### See Also

[pmatrix.simfs](#page-43-1), [totlos.fs](#page-53-1), [msfit.flexsurvreg](#page-34-1).

### <span id="page-43-0"></span>Examples

```
# BOS example in vignette, and in msfit.flexsurvreg
bexp <- flexsurvreg(Surv(Tstart, Tstop, status) ~ trans,
                    data=bosms3, dist="exp")
tmat <- rbind(c(NA,1,2),c(NA,NA,3),c(NA,NA,NA))
# more likely to be dead (state 3) as time moves on, or if start with
# BOS (state 2)
pmatrix.fs(bexp, t=c(5,10), trans=tmat)
```
<span id="page-43-1"></span>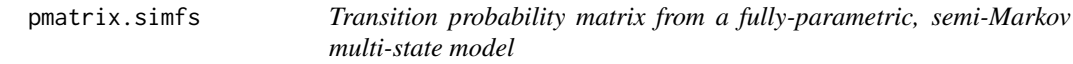

### Description

The transition probability matrix for semi-Markov multi-state models fitted to time-to-event data with [flexsurvreg](#page-7-1). This has  $r, s$  entry giving the probability that an individual is in state  $s$  at time t, given they are in state  $r$  at time 0.

### Usage

```
pmatrix.simfs(x, trans, t = 1, newdata = NULL, ci = FALSE,
 tvar = "trans", tcovs = NULL, M = 1e+05, B = 1000, cl = 0.95)
```
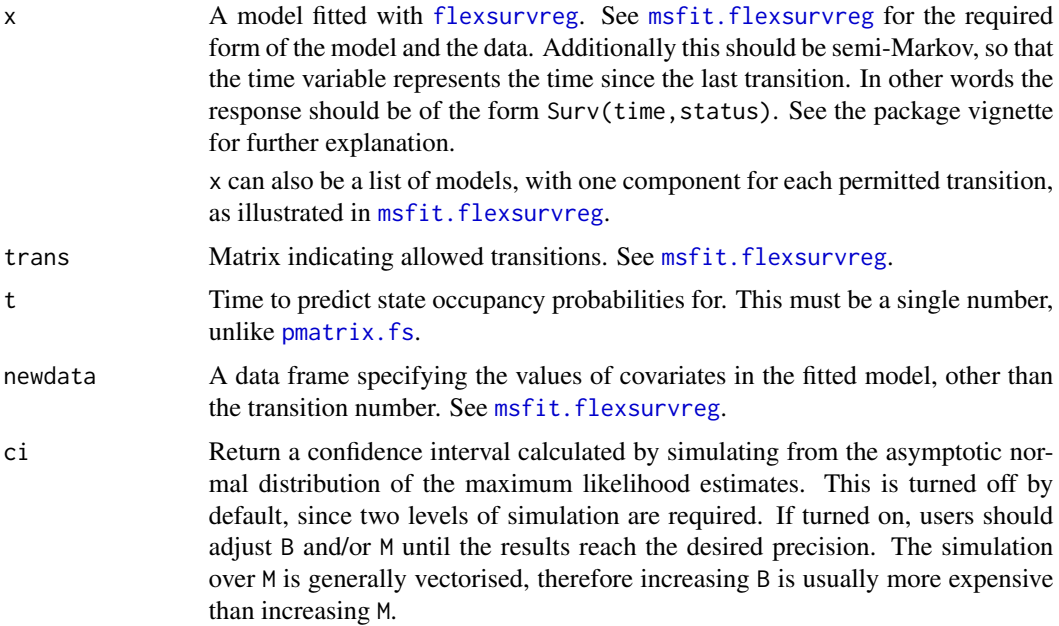

### <span id="page-44-0"></span>pmatrix.simfs 45

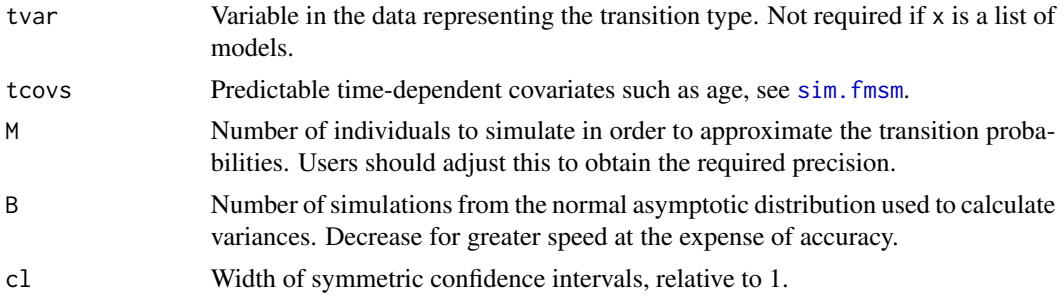

### Details

This is computed by simulating a large number of individuals M using the maximum likelihood estimates of the fitted model and the function [sim.fmsm](#page-47-1). Therefore this requires a random sampling function for the parametric survival model to be available: see the "Details" section of sim. fmsm. This will be available for all built-in distributions, though users may need to write this for custom models.

Note the random sampling method for flexsurvspline models is currently very inefficient, so that looping over the M individuals will be very slow.

[pmatrix.fs](#page-41-1) is a more efficient method based on solving the Kolmogorov forward equation numerically, which requires the multi-state model to be Markov. No error or warning is given if running [pmatrix.simfs](#page-43-1) with a Markov model, but this is still invalid.

#### Value

The transition probability matrix. If  $ci$ =TRUE, there are attributes "lower" and "upper" giving matrices of the corresponding confidence limits. These are formatted for printing but may be extracted using attr().

### Author(s)

Christopher Jackson <chris.jackson@mrc-bsu.cam.ac.uk>.

#### See Also

[pmatrix.fs](#page-41-1),[sim.fmsm](#page-47-1),[totlos.simfs](#page-55-1), [msfit.flexsurvreg](#page-34-1).

### Examples

# BOS example in vignette, and in msfit.flexsurvreg

```
bexp <- flexsurvreg(Surv(years, status) ~ trans, data=bosms3, dist="exp")
tmat \leq rbind(c(NA, 1, 2), c(NA, NA, 3), c(NA, NA, NA))
# more likely to be dead (state 3) as time moves on, or if start with
```

```
# BOS (state 2)
```

```
pmatrix.simfs(bexp, t=5, trans=tmat)
pmatrix.simfs(bexp, t=10, trans=tmat)
```

```
# these results should converge to those in help(pmatrix.fs), as M
```

```
# increases here and ODE solving precision increases there, since with
```
# Markov model.

<span id="page-45-1"></span>qgeneric *Generic function to find quantiles of a distribution*

### Description

Generic function to find the quantiles of a distribution, given the equivalent probability distribution function.

### Usage

```
qgeneric(pdist, p, matargs = NULL, ...)
```
#### Arguments

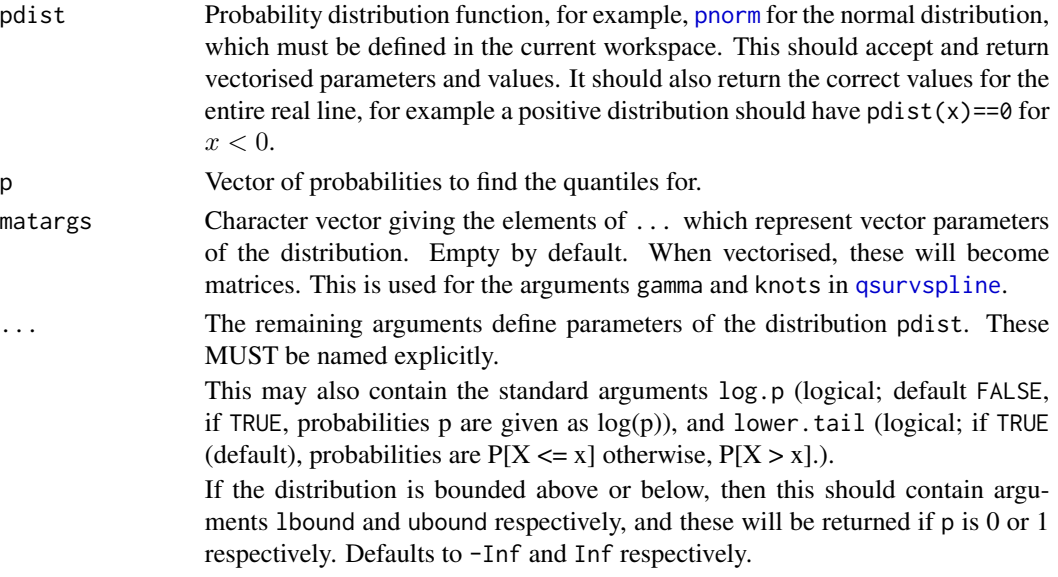

### Details

This function is used by default for custom distributions for which a quantile function is not provided.

It works by finding the root of the equation  $h(q) = pdist(q) - p = 0$ . Starting from the interval  $(-1, 1)$ , the interval width is expanded by 50% until  $h()$  is of opposite sign at either end. The root is then found using [uniroot](#page-0-0).

This assumes a suitably smooth, continuous distribution.

An identical function is provided in the msm package.

<span id="page-45-0"></span>

<sup>#</sup> an exponential distribution, the semi-Markov model is the same as the

### <span id="page-46-0"></span>rmst\_generic 47

### Value

Vector of quantiles of the distribution at p.

#### Author(s)

Christopher Jackson <chris.jackson@mrc-bsu.cam.ac.uk>

### Examples

```
qnorm(c(0.025, 0.975), 0, 1)
qgeneric(pnorm, c(0.025, 0.975), mean=0, sd=1) # must name the arguments
```
rmst\_generic *Generic function to find restricted mean survival of a distribution*

### Description

Generic function to find the restricted mean of a distribution, given the equivalent probability distribution function using numeric intergration.

#### Usage

```
rmst\_generic(pdist, t, start = 0, matargs = NULL, ...)
```
#### Arguments

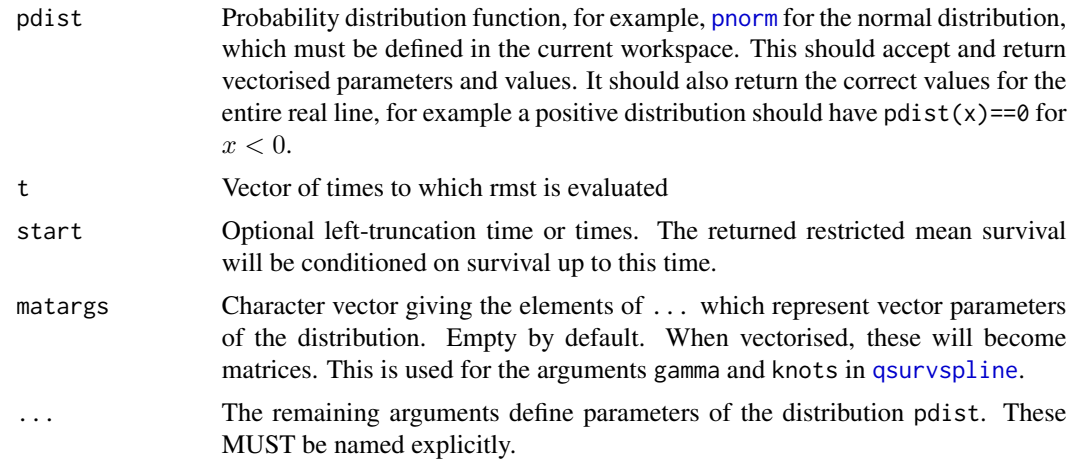

### Details

This function is used by default for custom distributions for which an rmst function is not provided. This assumes a suitably smooth, continuous distribution.

### <span id="page-47-0"></span>Value

Vector of restricted means survival times of the distribution at p.

### Author(s)

Christopher Jackson <chris.jackson@mrc-bsu.cam.ac.uk>

### Examples

```
rmst_lnorm(500, start=250, meanlog=7.4225, sdlog = 1.1138)
rmst_generic(plnorm, 500, start=250, c(0.025, 0.975), meanlog=7.4225, sdlog = 1.1138)
# must name the arguments
```
<span id="page-47-1"></span>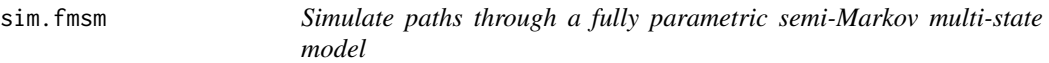

### Description

Simulate changes of state and transition times from a semi-Markov multi-state model fitted using [flexsurvreg](#page-7-1).

### Usage

```
sim.fmsm(x, trans, t, newdata = NULL, start = 1, M = 10, tvar = "trans",
  tcovs = NULL, debug = FALSE)
```
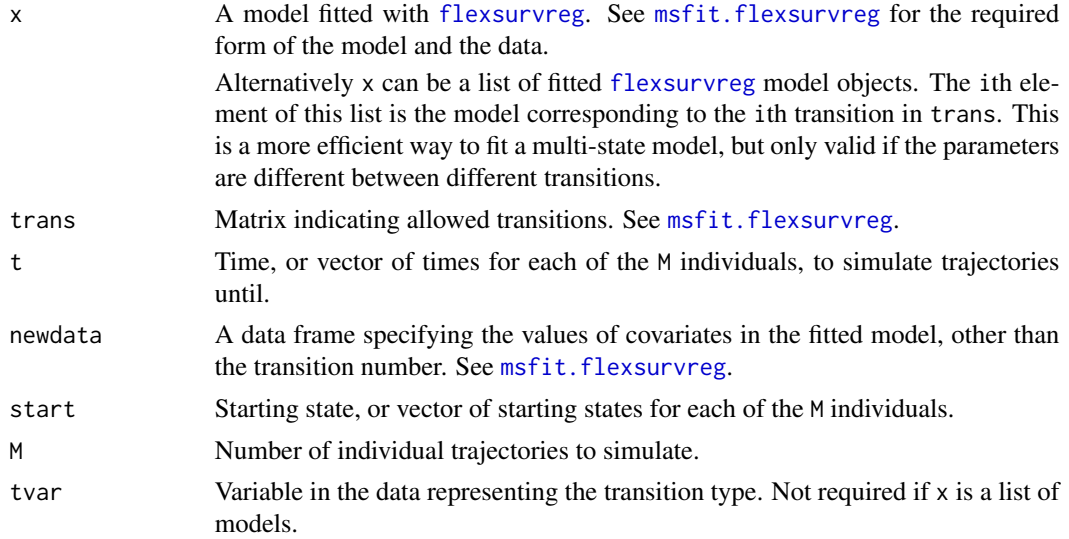

#### <span id="page-48-0"></span>sim.fmsm 49

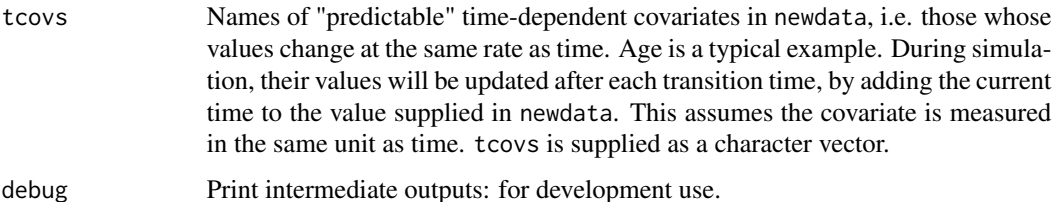

#### Details

sim.fmsm relies on the presence of a function to sample random numbers from the parametric survival distribution used in the fitted model x, for example [rweibull](#page-0-0) for Weibull models. If x was fitted using a custom distribution, called dist say, then there must be a function called (something like) rdist either in the working environment, or supplied through the dfns argument to [flexsurvreg](#page-7-1). This must be in the same format as standard R functions such as [rweibull](#page-0-0), with first argument n, and remaining arguments giving the parameters of the distribution. It must be vectorised with respect to the parameter arguments.

This function is only valid for semi-Markov ("clock-reset") models, though no warning or error is currently given if the model is not of this type. An equivalent for time-inhomogeneous Markov ("clock-forward") models has currently not been implemented.

Note the random sampling method for flexsurvspline models is currently very inefficient, so that looping over the M individuals will be very slow.

#### Value

A list of two matrices named st and t. The rows of each matrix represent simulated individuals. The columns of t contain the times when the individual changes state, to the corresponding states in st.

The first columns will always contain the starting states and the starting times. The last column of t represents either the time when the individual moves to an absorbing state, or right-censoring in a transient state at the time given in the t argument to sim.fmsm.

#### Author(s)

Christopher Jackson <chris.jackson@mrc-bsu.cam.ac.uk>.

#### See Also

[pmatrix.simfs](#page-43-1),[totlos.simfs](#page-55-1)

### Examples

```
bexp <- flexsurvreg(Surv(years, status) ~ trans, data=bosms3, dist="exp")
tmat \leftarrow \text{rbind}(c(NA, 1, 2), c(NA, NA, 3), c(NA, NA, NA))sim.fmsm(bexp, M=10, t=5, trans=tmat)
```
<span id="page-49-1"></span><span id="page-49-0"></span>summary.flexsurvreg *Summaries of fitted flexible survival models*

### Description

Return fitted survival, cumulative hazard or hazard at a series of times from a fitted [flexsurvreg](#page-7-1) or [flexsurvspline](#page-14-1) model.

### Usage

```
## S3 method for class 'flexsurvreg'
summary(object, newdata = NULL, X = NULL,type = "survival", fn = NULL, t = NULL, quantiles = 0.5, start = 0,
 ci = TRUE, se = FALSE, B = 1000, cl = 0.95, tidy = FALSE, ...)
```
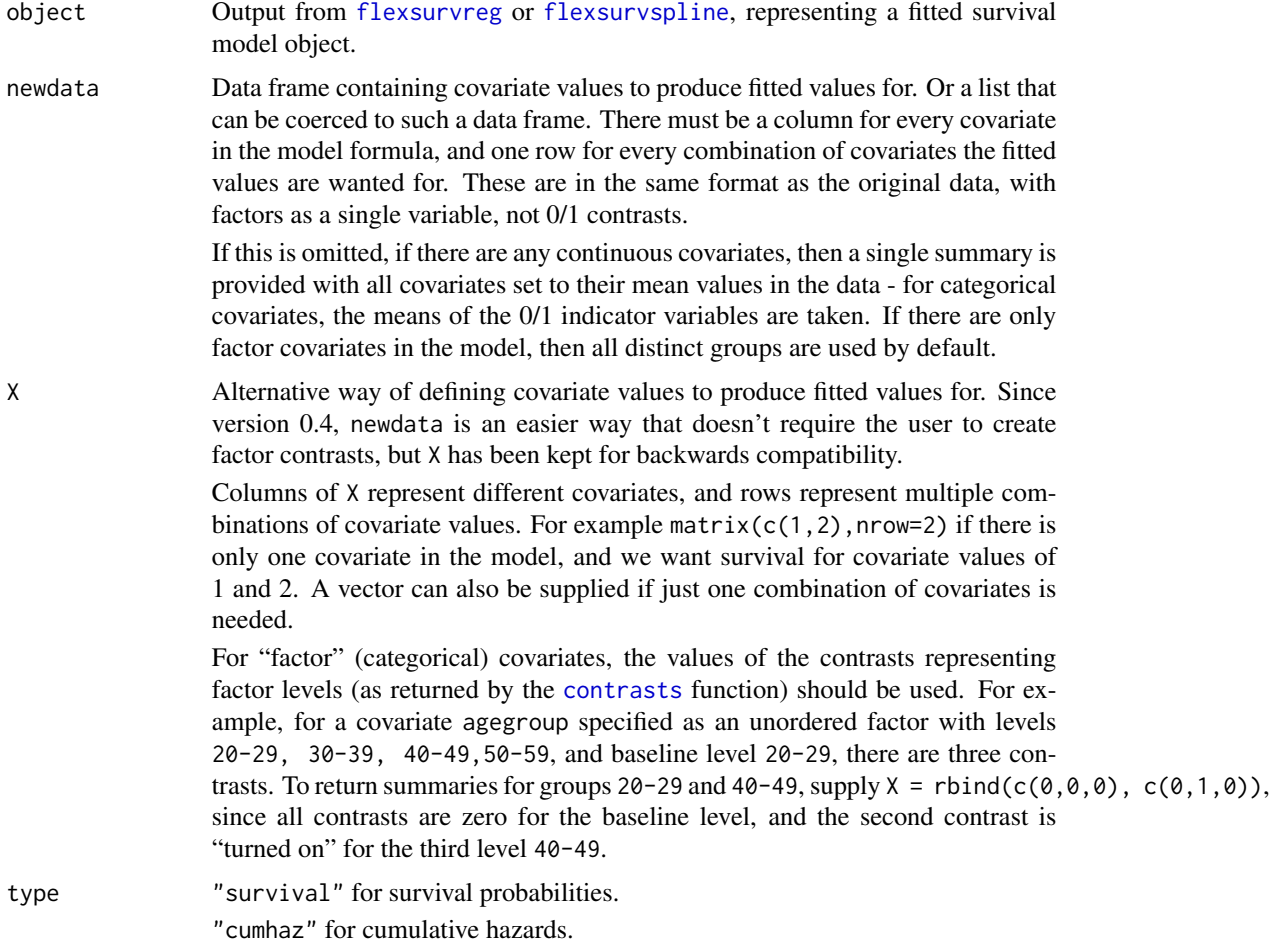

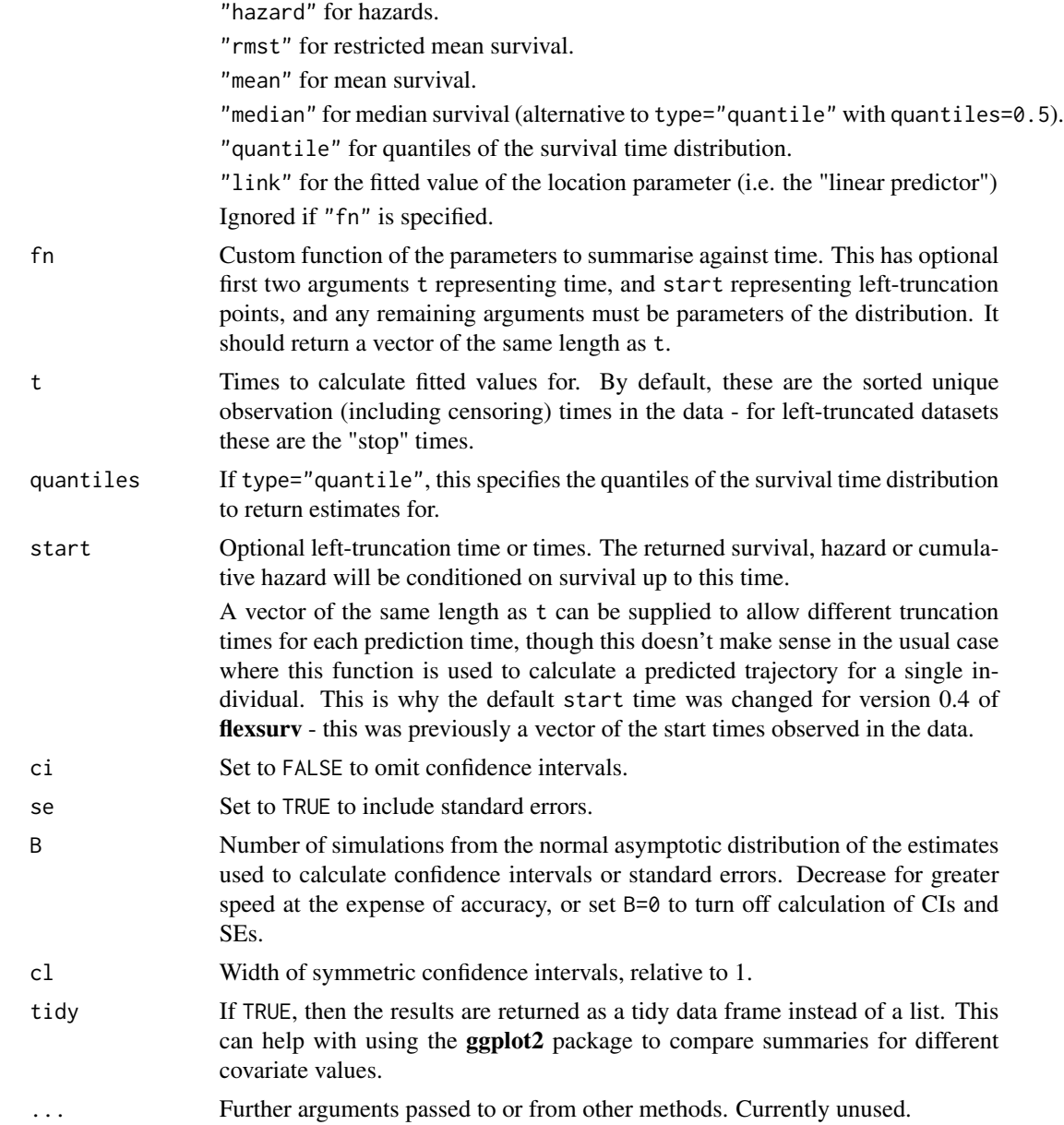

### Details

Time-dependent covariates are not currently supported. The covariate values are assumed to be constant through time for each fitted curve.

#### Value

If tidy=FALSE, a list with one component for each unique covariate value (if there are only categorical covariates) or one component (if there are no covariates or any continuous covariates). Each of these components is a matrix with one row for each time in t, giving the estimated survival (or cumulative hazard, or hazard) and 95% confidence limits. These list components are named with the covariate names and values which define them.

If tidy=TRUE, a data frame is returned instead. This is formed by stacking the above list components, with additional columns to identify the covariate values that each block corresponds to.

If there are multiple summaries, an additional list component named X contains a matrix with the exact values of contrasts (dummy covariates) defining each summary.

The plot. flexsurvreg function can be used to quickly plot these model-based summaries against empirical summaries such as Kaplan-Meier curves, to diagnose model fit.

Confidence intervals are obtained by sampling randomly from the asymptotic normal distribution of the maximum likelihood estimates and then taking quantiles (see, e.g. Mandel (2013)).

#### Author(s)

C. H. Jackson <chris.jackson@mrc-bsu.cam.ac.uk>

#### References

Mandel, M. (2013). "Simulation based confidence intervals for functions with complicated derivatives." The American Statistician (in press).

### See Also

[flexsurvreg](#page-7-1), [flexsurvspline](#page-14-1).

Survspline *Royston/Parmar spline survival distribution*

### <span id="page-51-1"></span>**Description**

Probability density, distribution, quantile, random generation, hazard cumulative hazard, mean and restricted mean functions for the Royston/Parmar spline model.

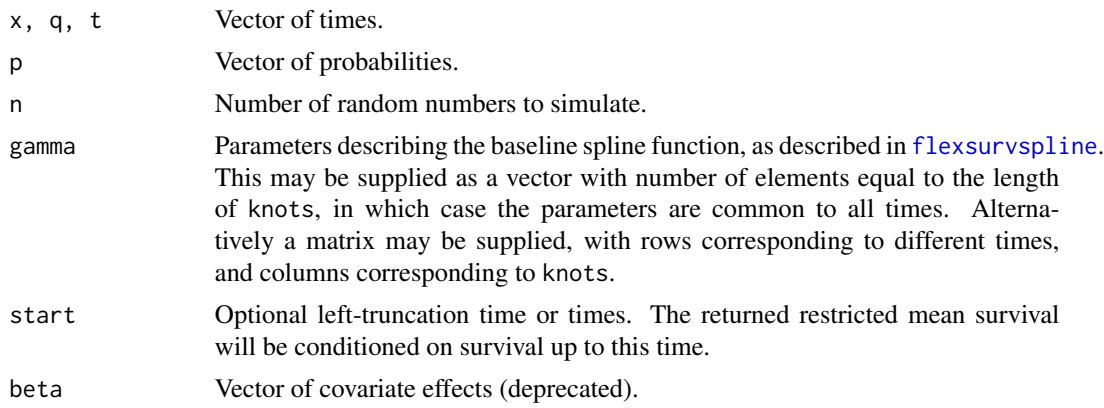

<span id="page-51-0"></span>

### <span id="page-52-0"></span>Survspline 53

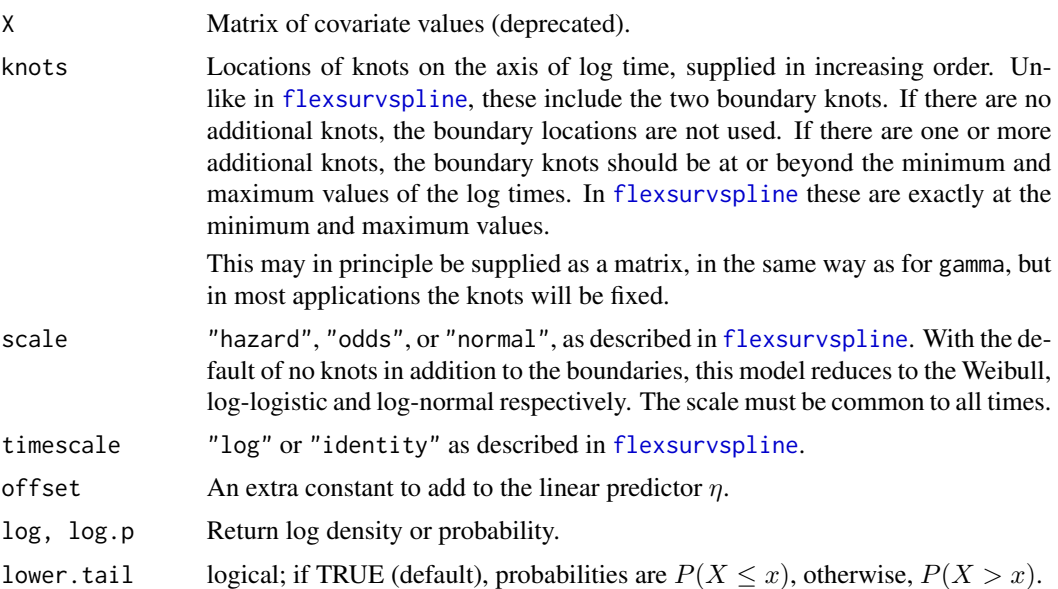

### Value

dsurvspline gives the density, psurvspline gives the distribution function, hsurvspline gives the hazard and Hsurvspline gives the cumulative hazard, as described in [flexsurvspline](#page-14-1).

qsurvspline gives the quantile function, which is computed by crude numerical inversion (using [qgeneric](#page-45-1)).

rsurvspline generates random survival times by using qsurvspline on a sample of uniform random numbers. Due to the numerical root-finding involved in qsurvspline, it is slow compared to typical random number generation functions.

### Author(s)

Christopher Jackson <chris.jackson@mrc-bsu.cam.ac.uk>

## References

Royston, P. and Parmar, M. (2002). Flexible parametric proportional-hazards and proportionalodds models for censored survival data, with application to prognostic modelling and estimation of treatment effects. Statistics in Medicine 21(1):2175-2197.

#### See Also

[flexsurvspline](#page-14-1).

### Examples

```
## reduces to the weibull
regscale <- 0.786; cf <- 1.82
a \leftarrow 1/regscale; b \leftarrow \exp(cf)
```
54 totlos.fs

```
dweibull(1, shape=a, scale=b)
dsurvspline(1, gamma=c(log(1 / b^a), a)) # should be the same
## reduces to the log-normal
meanlog <- 1.52; sdlog <- 1.11
dlnorm(1, meanlog, sdlog)
dsurvspline(1, gamma = c(-meanlog/sdlog, 1/sdlog), scale="normal")
# should be the same
```
<span id="page-53-1"></span>totlos.fs *Total length of stay in particular states for a fully-parametric, timeinhomogeneous Markov multi-state model*

### Description

The matrix whose  $r$ ,  $s$  entry is the expected amount of time spent in state  $s$  for a time-inhomogeneous, continuous-time Markov multi-state process that starts in state  $r$ , up to a maximum time  $t$ . This is defined as the integral of the corresponding transition probability up to that time.

#### Usage

```
totlos.fs(x, trans, t = 1, newdata = NULL, ci = FALSE, tvar = "trans",
  sing.inf = 1e+10, B = 1000, cl = 0.95, ...)
```
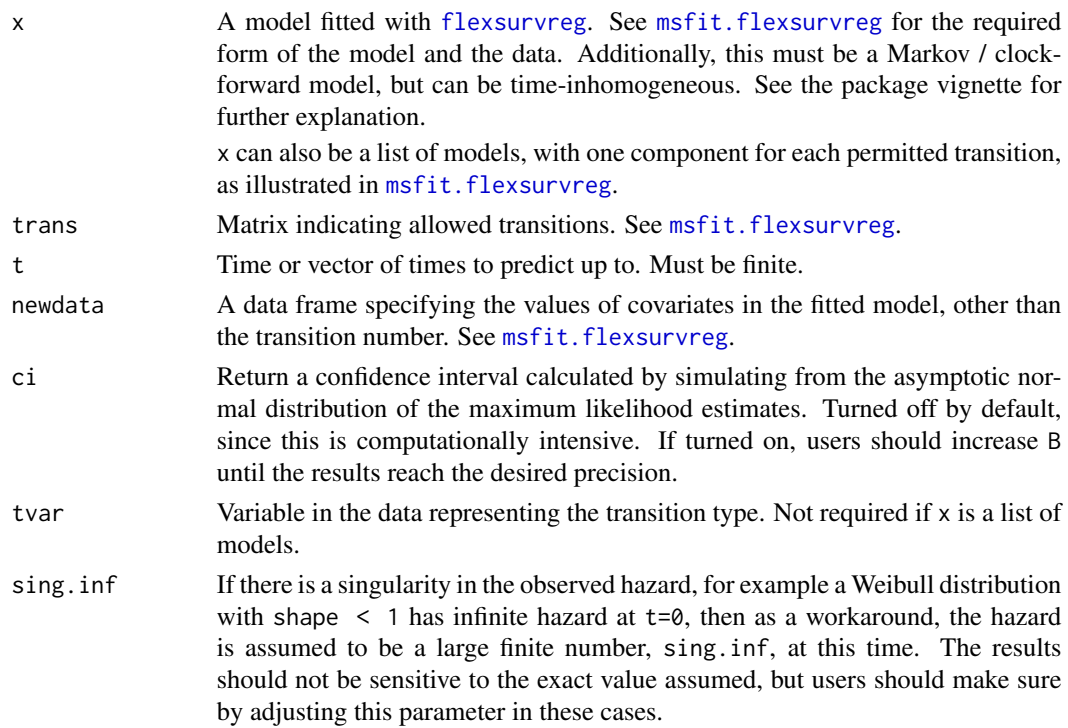

<span id="page-53-0"></span>

<span id="page-54-0"></span>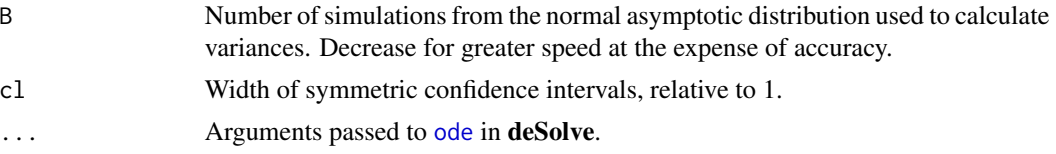

### **Details**

This is computed by solving a second order extension of the Kolmogorov forward differential equation numerically, using the methods in the [deSolve](#page-0-0) package. The equation is expressed as a linear system

$$
\frac{dT(t)}{dt} = P(t)
$$

$$
\frac{dP(t)}{dt} = P(t)Q(t)
$$

and solved for  $T(t)$  and  $P(t)$  simultaneously, where  $T(t)$  is the matrix of total lengths of stay,  $P(t)$ is the transition probability matrix for time t, and  $Q(t)$  is the transition hazard or intensity as a function of t. The initial conditions are  $T(0) = 0$  and  $P(0) = I$ .

Note that the package msm has a similar method totlos.msm. totlos.fs should give the same results as totlos.msm when both of these conditions hold:

- the time-to-event distribution is exponential for all transitions, thus the flexsurvreg model was fitted with dist="exp", and is time-homogeneous.
- the msm model was fitted with exacttimes=TRUE, thus all the event times are known, and there are no time-dependent covariates.

msm only allows exponential or piecewise-exponential time-to-event distributions, while flexsurvreg allows more flexible models. msm however was designed in particular for panel data, where the process is observed only at arbitrary times, thus the times of transition are unknown, which makes flexible models difficult.

This function is only valid for Markov ("clock-forward") multi-state models, though no warning or error is currently given if the model is not Markov. See [totlos.simfs](#page-55-1) for the equivalent for semi-Markov ("clock-reset") models.

#### Value

The matrix of lengths of stay  $T(t)$ , if t is of length 1, or a list of matrices if t is longer.

If ci=TRUE, each element has attributes "lower" and "upper" giving matrices of the corresponding confidence limits. These are formatted for printing but may be extracted using  $attr()$ .

The result also has an attribute P giving the transition probability matrices, since these are unavoidably computed as a side effect. These are suppressed for printing, but can be extracted with  $attr(...,"P").$ 

### Author(s)

Christopher Jackson <chris.jackson@mrc-bsu.cam.ac.uk>.

### <span id="page-55-0"></span>See Also

[totlos.simfs](#page-55-1), [pmatrix.fs](#page-41-1), [msfit.flexsurvreg](#page-34-1).

#### Examples

```
# BOS example in vignette, and in msfit.flexsurvreg
bexp <- flexsurvreg(Surv(Tstart, Tstop, status) ~ trans,
                    data=bosms3, dist="exp")
tmat <- rbind(c(NA,1,2),c(NA,NA,3),c(NA,NA,NA))
# predict 4 years spent without BOS, 3 years with BOS, before death
# As t increases, this should converge
totlos.fs(bexp, t=10, trans=tmat)
totlos.fs(bexp, t=1000, trans=tmat)
totlos.fs(bexp, t=c(5,10), trans=tmat)
# Answers should match results in help(totlos.simfs) up to Monte Carlo
# error there / ODE solving precision here, since with an exponential
# distribution, the "semi-Markov" model there is the same as the Markov
# model here
```
<span id="page-55-1"></span>totlos.simfs *Expected total length of stay in specific states, from a fully-parametric, semi-Markov multi-state model*

#### Description

The expected total time spent in each state for semi-Markov multi-state models fitted to time-toevent data with [flexsurvreg](#page-7-1). This is defined by the integral of the transition probability matrix, though this is not analytically possible and is computed by simulation.

#### Usage

```
totlos.simfs(x, trans, t = 1, start = 1, newdata = NULL, ci = FALSE,
  tvar = "trans", tcovs = NULL, group = NULL, M = 1e+05, B = 1000,
 cl = 0.95
```
#### Arguments

x A model fitted with [flexsurvreg](#page-7-1). See [msfit.flexsurvreg](#page-34-1) for the required form of the model and the data. Additionally this should be semi-Markov, so that the time variable represents the time since the last transition. In other words the response should be of the form Surv(time,status). See the package vignette for further explanation.

> x can also be a list of models, with one component for each permitted transition, as illustrated in [msfit.flexsurvreg](#page-34-1).

<span id="page-56-0"></span>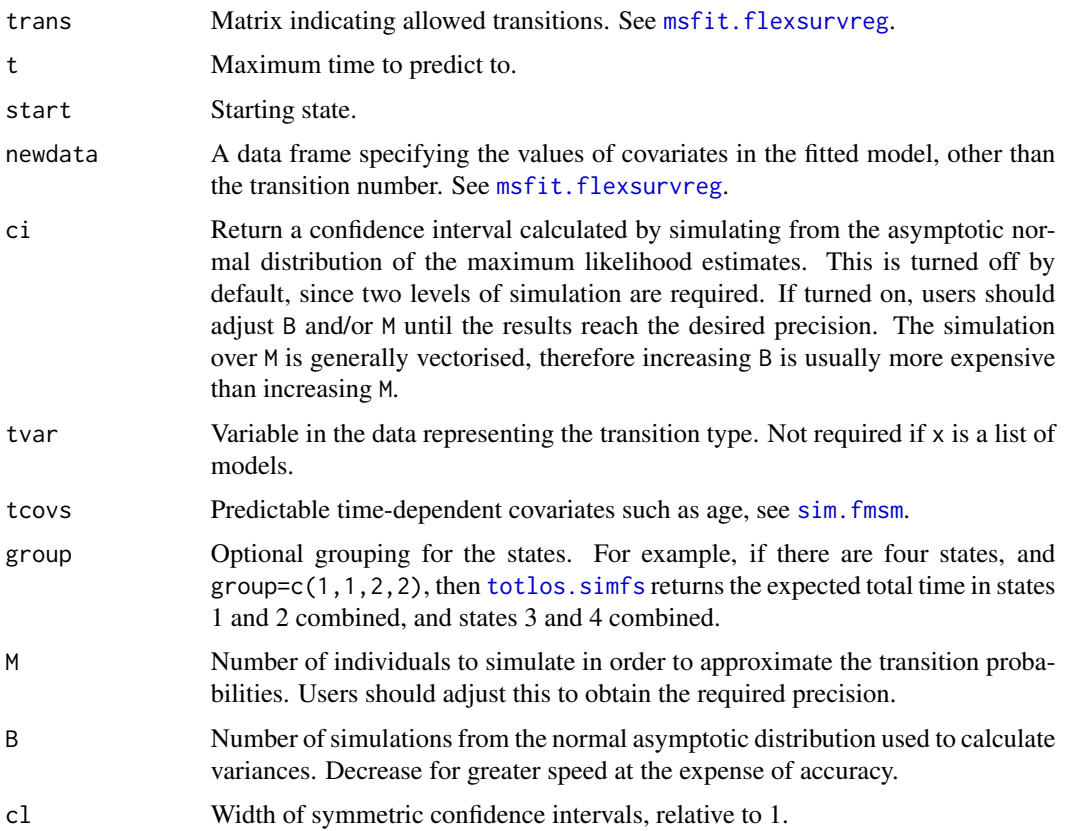

### Details

This is computed by simulating a large number of individuals M using the maximum likelihood estimates of the fitted model and the function sim. fmsm. Therefore this requires a random sampling function for the parametric survival model to be available: see the "Details" section of [sim.fmsm](#page-47-1). This will be available for all built-in distributions, though users may need to write this for custom models.

Note the random sampling method for flexsurvspline models is currently very inefficient, so that looping over M will be very slow.

The equivalent function for time-inhomogeneous Markov models is [totlos.fs](#page-53-1). Note neither of these functions give errors or warnings if used with the wrong type of model, but the results will be invalid.

### Value

The expected total time spent in each state (or group of states given by group) up to time t, and corresponding confidence intervals if requested.

### Author(s)

Christopher Jackson <chris.jackson@mrc-bsu.cam.ac.uk>.

### See Also

[pmatrix.simfs](#page-43-1),[sim.fmsm](#page-47-1),[msfit.flexsurvreg](#page-34-1).

### Examples

```
# BOS example in vignette, and in msfit.flexsurvreg
bexp <- flexsurvreg(Surv(years, status) ~ trans, data=bosms3, dist="exp")
tmat <- rbind(c(NA,1,2),c(NA,NA,3),c(NA,NA,NA))
# predict 4 years spent without BOS, 3 years with BOS, before death
# As t increases, this should converge
totlos.simfs(bexp, t=10, trans=tmat)
totlos.simfs(bexp, t=1000, trans=tmat)
```
<span id="page-57-1"></span>unroll.function *Convert a function with matrix arguments to a function with vector arguments.*

#### Description

Given a function with matrix arguments, construct an equivalent function which takes vector arguments defined by the columns of the matrix. The new function simply uses cbind on the vector arguments to make a matrix, and calls the old one.

#### Usage

```
unroll.function(mat.fn, ...)
```
### Arguments

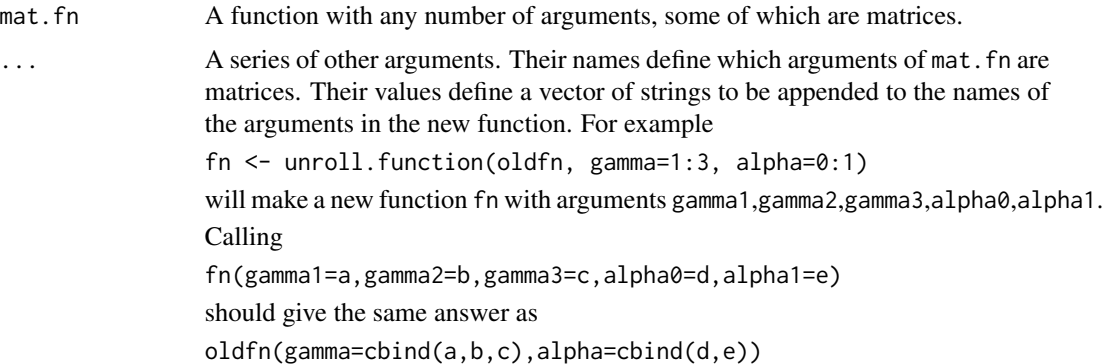

### Value

The new function, with vector arguments.

<span id="page-57-0"></span>

#### <span id="page-58-0"></span>WeibullPH 59

#### Usage in flexsurv

This is used by [flexsurvspline](#page-14-1) to allow spline models, which have an arbitrary number of parameters, to be fitted using [flexsurvreg](#page-7-1).

The "custom distributions" facility of [flexsurvreg](#page-7-1) expects the user-supplied probability density and distribution functions to have one explicitly named argument for each scalar parameter, and given R vectorisation, each of those arguments could be supplied as a vector of alternative parameter values.

However, spline models have a varying number of scalar parameters, determined by the number of knots in the spline. [dsurvspline](#page-51-1) and [psurvspline](#page-51-1) have an argument called gamma. This can be supplied as a matrix, with number of columns n determined by the number of knots (plus 2), and rows referring to alternative parameter values. The following statements are used in the source of flexsurvspline:

```
dfn <-
unroll.function(dsurvspline, gamma=0:(nk-1)) pfn <-
unroll.function(psurvspline, gamma=0:(nk-1))
```
to convert these into functions with arguments gamma0, gamma1,. . . ,gamman, corresponding to the columns of gamma, where  $n = nk-1$ , and with other arguments in the same format.

#### Author(s)

Christopher Jackson <chris.jackson@mrc-bsu.cam.ac.uk>

### See Also

[flexsurvspline](#page-14-1),[flexsurvreg](#page-7-1)

#### Examples

```
fn <- unroll.function(ncol, x=1:3)
fn(1:3, 1:3, 1:3) # equivalent to...
ncol(cbind(1:3,1:3,1:3))
```
WeibullPH *Weibull distribution in proportional hazards parameterisation*

### Description

Density, distribution function, hazards, quantile function and random generation for the Weibull distribution in its proportional hazards parameterisation.

<span id="page-59-0"></span>60 WeibullPH

#### Arguments

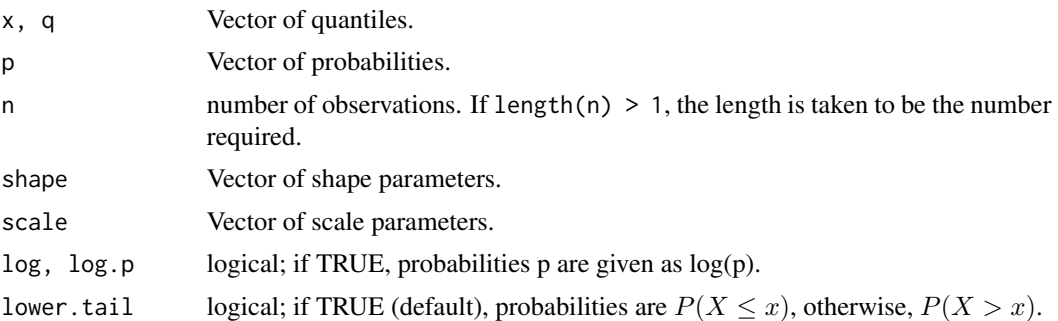

#### Details

The Weibull distribution in proportional hazards parameterisation with 'shape' parameter a and 'scale' parameter m has density given by

$$
f(x) = amx^{a-1}exp(-mx^a)
$$

cumulative distribution function  $F(x) = 1 - exp(-mx^a)$ , survivor function  $S(x) = exp(-mx^a)$ , cumulative hazard  $mx^a$  and hazard  $amx^{a-1}$ .

[dweibull](#page-0-0) in base R has the alternative 'accelerated failure time' (AFT) parameterisation with shape a and scale b. The shape parameter  $a$  is the same in both versions. The scale parameters are related as  $b = m^{-1/a}$ , equivalently m = b^-a.

In survival modelling, covariates are typically included through a linear model on the log scale parameter. Thus, in the proportional hazards model, the coefficients in such a model on  $m$  are interpreted as log hazard ratios.

In the AFT model, covariates on  $b$  are interpreted as time acceleration factors. For example, doubling the value of a covariate with coefficient  $beta = log(2)$  would give half the expected survival time. These coefficients are related to the log hazard ratios  $\gamma$  as  $\beta = -\gamma/a$ .

#### Value

dweibullPH gives the density, pweibullPH gives the distribution function, qweibullPH gives the quantile function, rweibullPH generates random deviates, HweibullPH retuns the cumulative hazard and hweibullPH the hazard.

#### Author(s)

Christopher Jackson <chris.jackson@mrc-bsu.cam.ac.uk>

#### See Also

[dweibull](#page-0-0)

# <span id="page-60-0"></span>**Index**

∗Topic aplot lines.flexsurvreg, [30](#page-29-0) ∗Topic datasets  $bc, 5$  $bc, 5$ bos,  $6$ ∗Topic distribution GenF, [19](#page-18-0) GenF.orig, [21](#page-20-0) GenGamma, [23](#page-22-0) GenGamma.orig, [25](#page-24-0) Gompertz, [27](#page-26-0) hexp, [28](#page-27-0) Llogis, [31](#page-30-0) mean\_exp, [32](#page-31-0) qgeneric, [46](#page-45-0) rmst\_generic, [47](#page-46-0) Survspline, [52](#page-51-0) WeibullPH, [59](#page-58-0) ∗Topic hplot plot.flexsurvreg, [40](#page-39-0) ∗Topic models,survival pars.fmsm, [39](#page-38-0) pmatrix.fs, [42](#page-41-0) pmatrix.simfs, [44](#page-43-0) sim.fmsm, [48](#page-47-0) totlos.fs, [54](#page-53-0) totlos.simfs, [56](#page-55-0) ∗Topic models basis, [4](#page-3-0) coef.flexsurvreg, [7](#page-6-0) flexsurvreg, [8](#page-7-0) flexsurvspline, [15](#page-14-0) lines.flexsurvreg, [30](#page-29-0) model.frame.flexsurvreg, [34](#page-33-0) msfit.flexsurvreg, [35](#page-34-0) normboot.flexsurvreg, [38](#page-37-0) plot.flexsurvreg, [40](#page-39-0) summary.flexsurvreg, [50](#page-49-0) ∗Topic package

flexsurv-package, [2](#page-1-0) ∗Topic survival flexsurvreg, [8](#page-7-0) flexsurvspline, [15](#page-14-0) \_PACKAGE *(*flexsurv-package*)*, [2](#page-1-0) basis, [4](#page-3-0) bc,  $5$ bos, [6](#page-5-0) bosms3 *(*bos*)*, [6](#page-5-0) bosms4 *(*bos*)*, [6](#page-5-0) coef, *[11](#page-10-0)* coef.flexsurvreg, [7](#page-6-0) confint, *[11](#page-10-0)* contrasts, *[50](#page-49-0)* coxph, *[36](#page-35-0)* dbasis *(*basis*)*, [4](#page-3-0) deSolve, *[43](#page-42-0)*, *[55](#page-54-0)* dEV, *[14](#page-13-0)* dexp, *[9](#page-8-0)*, *[26](#page-25-0)*, *[28,](#page-27-0) [29](#page-28-0)*, *[34](#page-33-0)* dfss *(*basis*)*, [4](#page-3-0) dgamma, *[9](#page-8-0)*, *[23](#page-22-0)*, *[26](#page-25-0)*, *[29](#page-28-0)*, *[34](#page-33-0)* dgenf, *[9](#page-8-0)*, *[29](#page-28-0)*, *[34](#page-33-0)* dgenf *(*GenF*)*, [19](#page-18-0) dgenf.orig, *[9](#page-8-0)*, *[20](#page-19-0)* dgenf.orig *(*GenF.orig*)*, [21](#page-20-0) dgengamma, *[9](#page-8-0)*, *[20](#page-19-0)*, *[24](#page-23-0)*, *[26](#page-25-0)*, *[29](#page-28-0)*, *[34](#page-33-0)* dgengamma *(*GenGamma*)*, [23](#page-22-0) dgengamma.orig, *[9](#page-8-0)*, *[22](#page-21-0)*, *[24](#page-23-0)* dgengamma.orig *(*GenGamma.orig*)*, [25](#page-24-0) dgompertz, *[9](#page-8-0)*, *[28,](#page-27-0) [29](#page-28-0)*, *[34](#page-33-0)* dgompertz *(*Gompertz*)*, [27](#page-26-0) dllogis, *[18](#page-17-0)*, *[20](#page-19-0)*, *[32](#page-31-0)* dllogis *(*Llogis*)*, [31](#page-30-0) dlnorm, *[9](#page-8-0)*, *[23](#page-22-0)*, *[26](#page-25-0)*, *[29](#page-28-0)*, *[34](#page-33-0)* dnorm, *[12,](#page-11-0) [13](#page-12-0)* dsurvspline, *[16](#page-15-0)*, *[59](#page-58-0)* dsurvspline *(*Survspline*)*, [52](#page-51-0)

dweibull, *[9](#page-8-0)*, *[18](#page-17-0)*, *[26](#page-25-0)*, *[28,](#page-27-0) [29](#page-28-0)*, *[32](#page-31-0)*, *[34](#page-33-0)*, *[60](#page-59-0)* dweibullPH *(*WeibullPH*)*, [59](#page-58-0) flexsurv, *[3](#page-2-0)* flexsurv *(*flexsurv-package*)*, [2](#page-1-0) flexsurv-package, [2](#page-1-0) flexsurv.dists *(*flexsurvreg*)*, [8](#page-7-0) flexsurvreg, *[3](#page-2-0)*, *[7,](#page-6-0) [8](#page-7-0)*, [8,](#page-7-0) *[9–](#page-8-0)[11](#page-10-0)*, *[14–](#page-13-0)[18](#page-17-0)*, *[30,](#page-29-0) [31](#page-30-0)*, *[34,](#page-33-0) [35](#page-34-0)*, *[38](#page-37-0)[–40](#page-39-0)*, *[42](#page-41-0)*, *[44](#page-43-0)*, *[48–](#page-47-0)[50](#page-49-0)*, *[52](#page-51-0)*, *[54](#page-53-0)*, *[56](#page-55-0)*, *[59](#page-58-0)* flexsurvspline, *[3](#page-2-0)[–7](#page-6-0)*, *[9,](#page-8-0) [10](#page-9-0)*, *[14](#page-13-0)*, [15,](#page-14-0) *[18](#page-17-0)*, *[35](#page-34-0)*, *[38](#page-37-0)*, *[40](#page-39-0)*, *[50](#page-49-0)*, *[52,](#page-51-0) [53](#page-52-0)*, *[59](#page-58-0)* fss *(*basis*)*, [4](#page-3-0) GammaDist, *[24](#page-23-0)*, *[26](#page-25-0)* GenF, *[3](#page-2-0)*, [19,](#page-18-0) *[22](#page-21-0)*, *[24](#page-23-0)*, *[26](#page-25-0)* GenF.orig, *[3](#page-2-0)*, *[21](#page-20-0)*, [21,](#page-20-0) *[26](#page-25-0)* GenGamma, *[3](#page-2-0)*, *[10](#page-9-0)*, *[20](#page-19-0)[–22](#page-21-0)*, [23,](#page-22-0) *[26](#page-25-0)* GenGamma.orig, *[3](#page-2-0)*, *[22](#page-21-0)*, *[24](#page-23-0)*, [25](#page-24-0) glm, *[7](#page-6-0)* Gompertz, *[3](#page-2-0)*, [27](#page-26-0) hazard *(*hexp*)*, [28](#page-27-0) Hexp *(*hexp*)*, [28](#page-27-0) hexp, [28](#page-27-0) Hgamma *(*hexp*)*, [28](#page-27-0) hgamma *(*hexp*)*, [28](#page-27-0) Hgenf *(*GenF*)*, [19](#page-18-0) hgenf *(*GenF*)*, [19](#page-18-0) Hgenf.orig *(*GenF.orig*)*, [21](#page-20-0) hgenf.orig *(*GenF.orig*)*, [21](#page-20-0) Hgengamma *(*GenGamma*)*, [23](#page-22-0) hgengamma *(*GenGamma*)*, [23](#page-22-0) Hgengamma.orig *(*GenGamma.orig*)*, [25](#page-24-0) hgengamma.orig *(*GenGamma.orig*)*, [25](#page-24-0) Hgompertz *(*Gompertz*)*, [27](#page-26-0) hgompertz *(*Gompertz*)*, [27](#page-26-0) Hllogis *(*Llogis*)*, [31](#page-30-0) hllogis *(*Llogis*)*, [31](#page-30-0) Hlnorm *(*hexp*)*, [28](#page-27-0) hlnorm *(*hexp*)*, [28](#page-27-0) Hsurvspline *(*Survspline*)*, [52](#page-51-0) hsurvspline *(*Survspline*)*, [52](#page-51-0) Hweibull *(*hexp*)*, [28](#page-27-0) hweibull *(*hexp*)*, [28](#page-27-0) HweibullPH *(*WeibullPH*)*, [59](#page-58-0) hweibullPH *(*WeibullPH*)*, [59](#page-58-0)

integrate, *[10](#page-9-0)*

lines, *[30](#page-29-0)*, *[41](#page-40-0)* lines.flexsurvreg, *[14](#page-13-0)*, *[18](#page-17-0)*, [30](#page-29-0) Llogis, *[20](#page-19-0)*, [31](#page-30-0) Lognormal, *[24](#page-23-0)*, *[26](#page-25-0)* mean\_exp, [32](#page-31-0) mean\_gamma *(*mean\_exp*)*, [32](#page-31-0) mean\_genf *(*mean\_exp*)*, [32](#page-31-0) mean\_gengamma *(*mean\_exp*)*, [32](#page-31-0) mean\_gompertz *(*mean\_exp*)*, [32](#page-31-0) mean\_llogis *(*mean\_exp*)*, [32](#page-31-0) mean\_lnorm *(*mean\_exp*)*, [32](#page-31-0) mean\_survspline *(*Survspline*)*, [52](#page-51-0) mean\_weibull *(*mean\_exp*)*, [32](#page-31-0) mean\_weibullPH *(*mean\_exp*)*, [32](#page-31-0) means *(*mean\_exp*)*, [32](#page-31-0) model.frame, *[35](#page-34-0)* model.frame.flexsurvreg, *[11](#page-10-0)*, [34](#page-33-0) model.matrix, *[35](#page-34-0)* model.matrix.flexsurvreg, *[11](#page-10-0)* model.matrix.flexsurvreg *(*model.frame.flexsurvreg*)*, [34](#page-33-0) msfit, *[36](#page-35-0)* msfit.flexsurvreg, *[3](#page-2-0)*, [35,](#page-34-0) *[39](#page-38-0)*, *[42](#page-41-0)[–45](#page-44-0)*, *[48](#page-47-0)*, *[54](#page-53-0)*, *[56](#page-55-0)[–58](#page-57-0)* mssample, *[36](#page-35-0)* muhaz, *[41](#page-40-0)* normboot.flexsurvreg, [38](#page-37-0) ode, *[43](#page-42-0)*, *[55](#page-54-0)* optim, *[9–](#page-8-0)[13](#page-12-0)* pars.fmsm, [39](#page-38-0)

pEV, *[14](#page-13-0)* pgenf *(*GenF*)*, [19](#page-18-0) pgenf.orig *(*GenF.orig*)*, [21](#page-20-0) pgengamma *(*GenGamma*)*, [23](#page-22-0) pgengamma.orig *(*GenGamma.orig*)*, [25](#page-24-0) pgompertz *(*Gompertz*)*, [27](#page-26-0) pllogis *(*Llogis*)*, [31](#page-30-0) plot, *[30](#page-29-0)* plot.flexsurvreg, *[3](#page-2-0)*, *[14](#page-13-0)*, *[18](#page-17-0)*, *[30](#page-29-0)*, [40,](#page-39-0) *[41](#page-40-0)*, *[52](#page-51-0)* plot.survfit, *[40,](#page-39-0) [41](#page-40-0)* pmatrix.fs, *[3](#page-2-0)*, *[36](#page-35-0)*, [42,](#page-41-0) *[44,](#page-43-0) [45](#page-44-0)*, *[56](#page-55-0)* pmatrix.simfs, *[3](#page-2-0)*, *[36](#page-35-0)*, *[43](#page-42-0)*, [44,](#page-43-0) *[45](#page-44-0)*, *[49](#page-48-0)*, *[58](#page-57-0)* pnorm, *[46,](#page-45-0) [47](#page-46-0)* probtrans, *[36](#page-35-0)* psurvspline, *[16](#page-15-0)*, *[59](#page-58-0)*

#### $I<sub>N</sub>DEX$  63

psurvspline *(*Survspline *)* , [52](#page-51-0) pweibullPH *(*WeibullPH *)* , [59](#page-58-0) qgeneric , [46](#page-45-0) , *[53](#page-52-0)* qgenf *(*GenF *)* , [19](#page-18-0) qgenf.orig *(*GenF.orig *)* , [21](#page-20-0) qgengamma *(*GenGamma *)* , [23](#page-22-0) qgengamma.orig *(*GenGamma.orig *)* , [25](#page-24-0) qgompertz *(*Gompertz *)* , [27](#page-26-0) qllogis *(*Llogis *)* , [31](#page-30-0) qnorm , *[16,](#page-15-0) [17](#page-16-0)* qsurvspline , *[46,](#page-45-0) [47](#page-46-0)* qsurvspline *(*Survspline *)* , [52](#page-51-0) qweibullPH *(*WeibullPH *)* , [59](#page-58-0) rgenf *(*GenF *)* , [19](#page-18-0) rgenf.orig *(*GenF.orig *)* , [21](#page-20-0) rgengamma *(*GenGamma *)* , [23](#page-22-0) rgengamma.orig *(*GenGamma.orig *)* , [25](#page-24-0) rgompertz *(*Gompertz *)* , [27](#page-26-0) rllogis *(*Llogis *)* , [31](#page-30-0) rmst\_exp *(*mean\_exp *)* , [32](#page-31-0) rmst\_gamma *(*mean\_exp *)* , [32](#page-31-0) rmst\_generic , [47](#page-46-0) rmst\_genf *(*mean\_exp *)* , [32](#page-31-0) rmst\_gengamma *(*mean\_exp *)* , [32](#page-31-0) rmst\_gompertz *(*mean\_exp *)* , [32](#page-31-0) rmst\_llogis *(*mean\_exp *)* , [32](#page-31-0) rmst\_lnorm *(*mean\_exp *)* , [32](#page-31-0) rmst\_survspline *(*Survspline *)* , [52](#page-51-0) rmst\_weibull *(*mean\_exp *)* , [32](#page-31-0) rmst\_weibullPH *(*mean\_exp *)* , [32](#page-31-0) rsurvspline *(*Survspline *)* , [52](#page-51-0) rweibull , *[49](#page-48-0)* rweibullPH *(*WeibullPH *)* , [59](#page-58-0) sim.fmsm , *[3](#page-2-0)* , *[45](#page-44-0)* , [48](#page-47-0) , *[57,](#page-56-0) [58](#page-57-0)* summary , *[30](#page-29-0)* , *[41](#page-40-0)* summary.flexsurvreg , *[3](#page-2-0)* , *[38](#page-37-0) [–41](#page-40-0)* , [50](#page-49-0) Surv , *[8](#page-7-0)* , *[15](#page-14-0)* survreg , *[8](#page-7-0) [–11](#page-10-0)* , *[18](#page-17-0)* Survspline, [52](#page-51-0) totlos.fs , *[3](#page-2-0)* , *[36](#page-35-0)* , *[43](#page-42-0)* , [54](#page-53-0) , *[57](#page-56-0)* totlos.simfs , *[3](#page-2-0)* , *[36](#page-35-0)* , *[45](#page-44-0)* , *[49](#page-48-0)* , *[55](#page-54-0) , [56](#page-55-0)* , [56](#page-55-0) , *[57](#page-56-0)* uniroot , *[46](#page-45-0)* unroll.function, [16](#page-15-0), [58](#page-57-0)

vcov , *[11](#page-10-0)*

Vectorize , *[12](#page-11-0)*

Weibull , *[24](#page-23-0)* , *[26](#page-25-0)* WeibullPH , [59](#page-58-0)